**TATACARA** PENYELENGGARAAN LAPORAN PERAKAUNAN ASET BUKAN KEWANGAN KERAJAAN PERSEKUTUAN

**The Contract** 

Dikemaskini oleh; Unit Pengurusan Aset JANM Pahang

# TATACARA PENYELENGGARAAN LAPORAN PERAKAUNAN ASET BUKAN KEWANGAN KERAJAAN PERSEKUTUAN

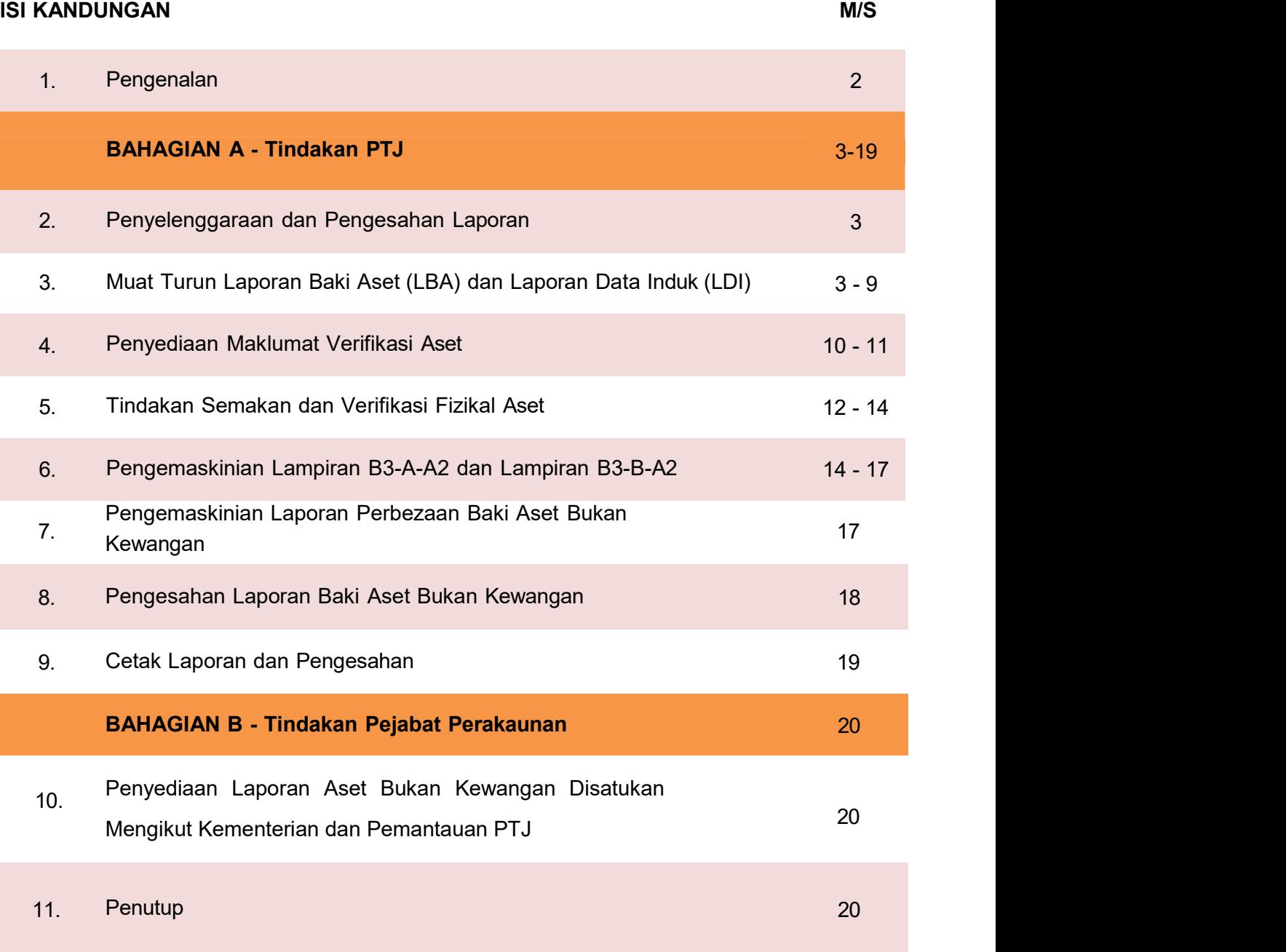

# 1. PENGENALAN

- 1.1. Tatacara ini disediakan sebagai panduan kepada Pusat Tanggungjawab (PTJ) dan Pejabat Perakaunan dalam menyelenggara laporan perakaunan Aset Bukan Kewangan yang diakaunkan di sistem iGFMAS berserta dengan semakan dokumen sokongan lengkap di PTJ.
- 1.2. Surat Pekeliling Akauntan Negara Malaysia (SPANM) Bilangan 3 Tahun 2022 Tatacara Perakaunan Aset Bukan Kewangan telah menetapkan tanggungjawab Ketua Jabatan untuk menyelenggara Laporan Perakaunan Aset Bukan Kewangan pada setiap bulan.
- 1.3. Ini bagi memastikan maklumat perakaunan berkaitan Aset Bukan Kewangan di Penyata Kewangan Kementerian dan Penyata Kewangan Kerajaan Persekutuan adalah tepat dan betul seperti berikut:
	- 1.3.1. Transaksi Aset Bukan Kewangan diperakaunkan dan dilaporkan dengan struktur perakaunan yang tepat, dalam tempoh masa yang ditetapkan selaras dengan Piawaian Perakaunan Sektor Awam, Polisi Perakaunan dan peraturan lain yang berkuat kuasa.
	- 1.3.2. Dokumen sokongan bagi transaksi di Laporan Baki Aset iGFMAS disenggara dan disimpan dengan lengkap dan teratur bagi tujuan pengauditan dan naziran.
	- 1.3.3. Bilangan dan amaun aset yang dilaporkan di Laporan Baki Aset iGFMAS disahkan dengan keberadaan fizikal aset di Kementerian/Jabatan.
- 1.4. Tatacara ini merupakan panduan untuk rujukan PTJ dan Pejabat Perakaunan dan hendaklah dibaca bersama-sama dengan SPANM Bil. 3 Tahun 2022 - Tatacara Perakaunan Aset Bukan Kewangan Kerajaan - Lampiran B3: Garis Panduan Penyelenggaraan Laporan Perakaunan Aset Bukan Kewangan serta arahan dari semasa ke semasa.

# Tatacara Penyelenggaraan Laporan Aset Bukan Kewangan<br>BAHAGIAN A - TINDAKAN PTJ<br>. PENYELENGGARAAN DAN PENGESAHAN LAPORAN

- 1999 Tatacara Penyelenggaraan Laporan Aset Bukan Kewangan<br>2. PENYELENGGARAAN DAN PENGESAHAN LAPORAN<br>2.1. Penyelenggaraan Laporan Perakaunan Aset Bukan Kewangan perlu dilaksanakan oleh<br>1991 Dipertanggung (PTJ) pada setiap b 2.1. Penyelenggaraan Laporan Perakaunan Aset Bukan Kewangan perlu dilaksanakan oleh PTJ Dipertanggung (PTJ) pada setiap bulan serta mengemukakan laporan sukuan kepada Pejabat Perakaunan mengikut tempoh yang ditetapkan. Rujuk Lampiran B3: Garis Panduan Penyelenggaraan Laporan Perakaunan Aset Bukan Kewangan, SPANM Bilangan 3 Tahun 2022. The prive tergatian Laporan Perakuan Aset Bukan Kewangan perlul dilaksan kakan kepada Pejabat Perakaunan mengikut tempoh yang ditetapkan. **Rujuk Lampiran B3:**<br>
Garis Panduan Penyelenggaraan Laporan Perakaunan Aset Bukan Ke
	- 2.2. Ketua PTJ adalah bertanggungjawab terhadap semua maklumat yang dilaporkan dan disahkan tepat.
	- 2.3. Maklumat dan dokumen yang disahkan hendaklah disimpan untuk tujuan rujukan dan sebagai dokumen sokongan bagi tujuan pengesahan laporan kedudukan baki aset di PTJ.
	- 2.4. Ketua PTJ bertanggungjawab memastikan rekod dan dokumen kewangan berserta dokumen sokongan utama berkaitan perakaunan aset disimpan dengan selamat dan

- 3.1. Proses muat turun Laporan LBA dan LDI adalah bagi membolehkan PTJ menyemak secara terperinci maklumat setiap aset yang diakaunkan di iGFMAS. Antara maklumat SPANM Bilangan 3 Tahun 2022.<br>Ketua PTJ adalah bertanggungjawab terhadap semua maklumat yang dilaporkan dan disahkan tepat.<br>Maklumat dan dokumen yang disahkan hendaklah disimpan untuk tujuan rujukan dan sebagai dokumen soko kos, susut nilai dan nilai buku bersih aset tersebut. disahkan tepat.<br>
2.3. Maklumat dan dokumen yang disahkan hendaklah disimpan untuk tujuan rujukan dan sebagai dokumen sokongan bagi tujuan pengesahan laporan kedudukan baki aset di PTJ.<br>
2.4. Ketua PTJ bertanggungjawab mema 2.3. Makiumat dan dokumen yang disahkan hendaklah disimpan untuk tujuan pengesahan laporan kedudukan baki aset di PTJ.<br>
3.4. Ketua PTJ. bertanggungjawab memastikan rekkod dan dokumen kewangan berserta dokumen sokongan uta
- 
- 
- ndi Portal iGFMAS.<br>
1 di Portal iGFMAS.<br>
caunan Aset >> Laporan >> Laporan Baki Aset >> Jana<br>
caunan Aset >> Laporan >> Laporan Baki Aset >> Jana<br>
Unit Pengurusan Aset dan Inventori | BPOPA & UPA Janm Pahang 3 | 20

# Contoh : Kod PTJ Dipertanggung : 25110101<br>Nama PTJ : Jabatan Ka : Jabatan Kastam

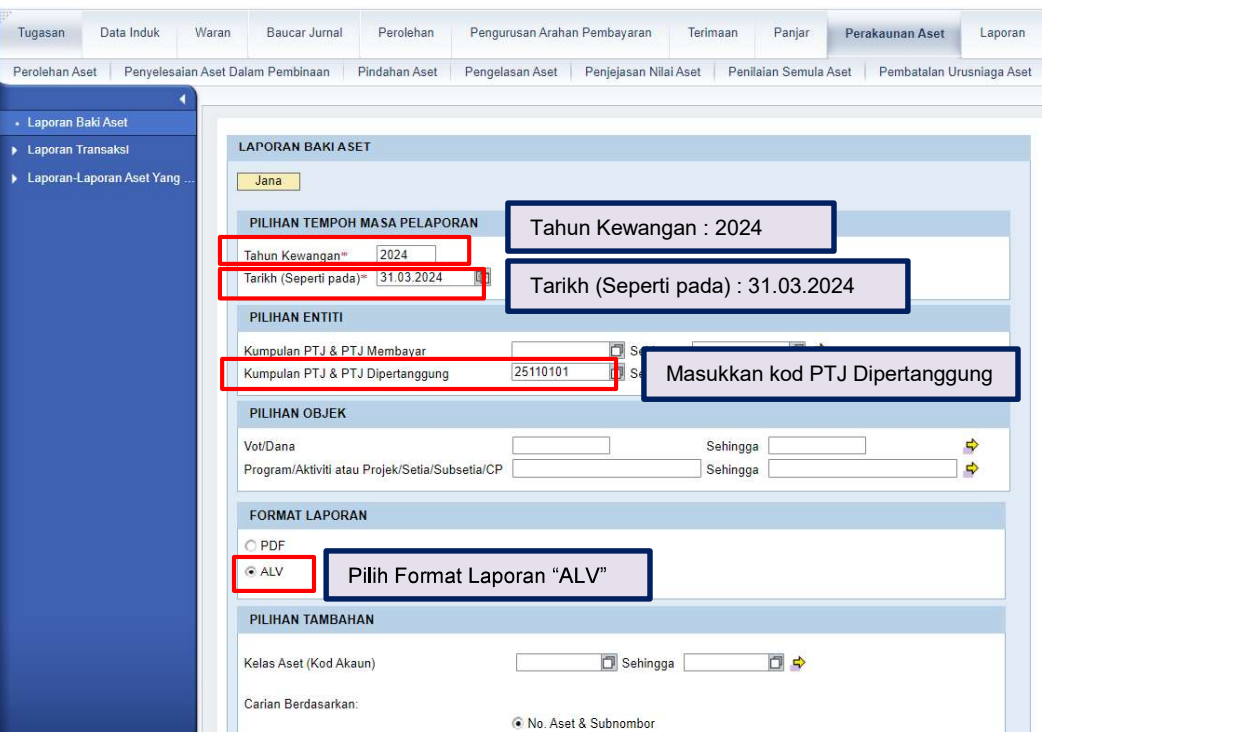

b. Klik >> EXPORT untuk muat turun LBA ke salinan softcopy Microsoft Excel.

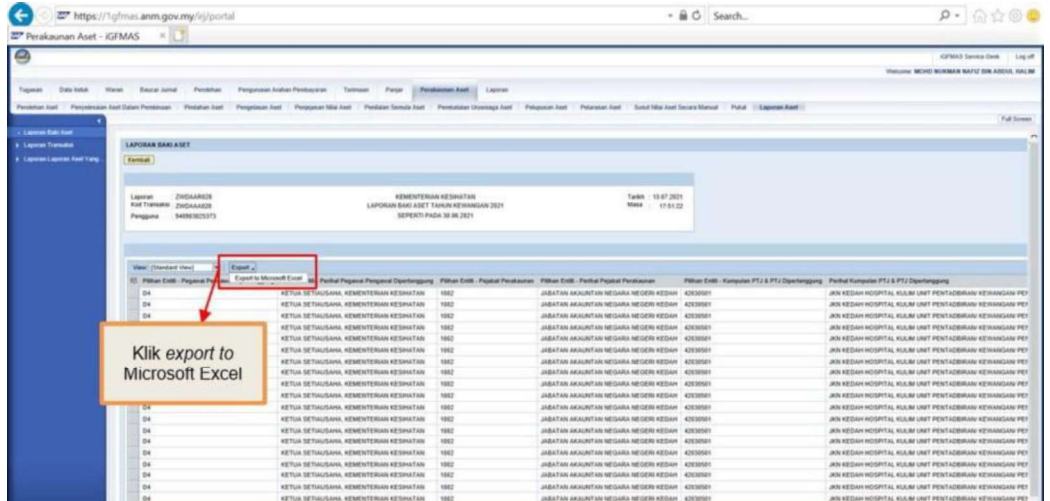

- Tatacara Penyelenggaraan Laporan Aset Bukan Kewangan<br>C. Apabila muat turun selesai, padam (delete) Nombor Aset yang mempunyai Kos Aset<br>bernilai Kosong (RM 0.00) di Kolum AD Kos Aset (RM) Pada 31.03.2024. Ini<br>bertujuan un bernilai Kosong (RM 0.00) di Kolum AD - Kos Aset (RM) Pada 31.03.2024. Ini bertujuan untuk mengeluarkan Asset Dummy daripada senarai Verifikasi Aset.
	- Klik sort & filter
	- Klik filter

| Calibri<br>$+11 - A A$<br><b>Elh</b> Copy<br>$0 - 0 - 0 -$<br>高高温<br>B<br><b>FE</b><br>* Format Painter<br>Clipboard<br>$\alpha$<br>Ford | Wrap Text<br>General<br>Merge & Center -<br>$4 - 96 +$<br>菲<br>Alignment<br>$-15$<br>Monthur | Normal<br>Conditional Format as Chock Coll<br>$+3.19$<br>Formatting - Table -<br>$\mathcal{L}$ | Bad<br>Good<br>Explanatory<br>Hyperlink<br>Styles | - Klik sort & filter                                                                                           |      | Sort & Find &<br>Filter * Select ·<br>diti 9 Sort A to Z |             |
|----------------------------------------------------------------------------------------------------|----------------------------------------------------------------------------------------------|------------------------------------------------------------------------------------------------|---------------------------------------------------|----------------------------------------------------------------------------------------------------|------|----------------------------------------------------------|-------------|
| $f_{\rm w}$<br>Kos Penilaian Semula (RM)<br>$\times$ $\vee$<br>$\Omega$                                                                  | ×<br>ш                                                                                       |                                                                                                |                                                   | - Klik filter                                                                                                  |      | Sort A to Z<br>Lowest to highest.                        |             |
| <b>Perihal Aset</b>                                                                                                    | Tarikh Dipermodalkan Usia Guna (Tahun/Bulan)                                                 | <b>Kod Item</b>                                                                                |                                                   | Pegawai Pengawai Membayar Kumpulan PTJ & PTJ Membayar Kos Aset (RM) Pada 01/01/2024 Kos Perolehan (RM) Kos Pen |      | <b>Q</b> Tell me more                                    |             |
| HARTANAH, LOJI DAN PERALATAN - TANAH KEDIAMAN PE                                                                                         | 1/1/2018.000/00                                                                              | 0000000000A1431101 B6                                                                          | 25110101                                          | 215,000.00                                                                                                    | 0.00 |                                                          |             |
| HARTANAH, LOJI DAN PERALATAN - TANAH KEDIAMAN PE                                                                                         | 1/1/2018 000/00                                                                              | 0000000000A1431101 B6                                                                          | 25110101                                          | 73,000.00                                                                                                    | 0.00 | <b>You Resorty</b>                                       |             |
| ΗΔΡΤΑΝΔΗ, Ι ΟΙΙ ΠΑΝ ΡΕΡΑΙ ΑΤΑΝ - ΤΑΝΑΗ ΚΕΠΙΔΜΑΝ ΡΕ                                                                                       | 1/1/2018 000/00                                                                              | 00000000041431101-86                                                                           | 25110101                                          | 51,000.00                                                                                                    | 0.00 | 0.00                                                     |             |
| HARTANAH, LOJI DAN PERALATAN - TANAH KEDIAMAN PE                                                                                         | 1/1/2018 000/00                                                                              | 0000000000A1431101 B6                                                                          | 25110101                                          | 78,000.00                                                                                                    | 0.00 | 0.00.                                                    |             |
| HARTANAH, LOJI DAN PERALATAN - TANAH KEDIAMAN PE                                                                                         | 1/1/2018 000/00                                                                              | 0000000000A1431101 B6                                                                          | 25110101                                          | 78,000.00                                                                                                    | 0.00 | 0.00                                                     |             |
| HARTANAH, LOJI DAN PERALATAN - TANAH KEDIAMAN PE                                                                                         | 1/1/2018 000/00                                                                              | 0000000000A1431101 B6                                                                          | 25110101                                          | 73,000.00                                                                                                    | 0.00 | 0.00                                                     |             |
| HARTANAH, LOJI DAN PERALATAN - TANAH KEDIAMAN PE                                                                                         | 1/1/2018 000/00                                                                              | 0000000000A1431101 B6                                                                          | 25110101                                          | 73,000.00                                                                                                    | 0.00 | 0.00                                                     |             |
| HARTANAH, LOJI DAN PERALATAN - TANAH KEDIAMAN PE                                                                                         | 1/1/2018 000/00                                                                              | 0000000000A1431101 56                                                                          | 25110101                                          | 51,000.00                                                                                                    | 0,00 | 0.00                                                     |             |
| 10 HARTANAH, LOJI DAN PERALATAN - TANAH KEDIAMAN PE                                                                                      | 1/1/2018 000/00                                                                              | 000000000A1431101 B6                                                                           | 25110101                                          | 389,000.00                                                                                                    | 0.00 | 0.00                                                     |             |
| 11 HARTANAH, LOJI DAN PERALATAN - TANAH KEDIAMAN PE                                                                                      | 1/1/2018 000/00                                                                              | 0000000000A1431101 B6                                                                          | 25110101                                          | 73,000.00                                                                                                    | 0.00 | 0.00                                                     |             |
| 12 HARTANAH, LOJI DAN PERALATAN - TANAH KEDIAMAN PE                                                                                      | 1/1/2018 000/00                                                                              | 0000000000A1431101 B6                                                                          | 25110101                                          | 73,000.00                                                                                                    | 0.00 | 0.00                                                     |             |
| 13 HARTANAH, LOJI DAN PERALATAN - TANAH KEDIAMAN PE                                                                                      | 1/1/2018 000/00                                                                              | 000000000A1431101 B6                                                                           | 25110101                                          | 78,000.00                                                                                                    | 0.00 | 0.00                                                     |             |
| 14 HARTANAH, LOJI DAN PERALATAN - TANAH KEDIAMAN PE                                                                                      | 1/1/2018 000/00                                                                              | 0000000000A1431101 B6                                                                          | 25110101                                          | 16,200,000.00                                                                                                  | 0.00 | 0.00                                                     |             |
| 15 HARTANAH, LOJI DAN PERALATAN - TANAH KEDIAMAN PE                                                                                      | 1/1/2018 000/00                                                                              | 000000000A1431101 B6                                                                           | 25110101                                          | 73,000.00                                                                                                    | 0.00 | 0.00                                                     |             |
| 16 HARTANAH, LOJI DAN PERALATAN - TANAH KEDIAMAN PE                                                                                      | 1/1/2018 000/00                                                                              | 0000000000A1431101 86                                                                          | 25110101                                          | 73,000.00                                                                                                    | 0.00 | 0.00                                                     |             |
| 17 HARTANAH, LOJI DAN PERALATAN - TANAH KEDIAMAN PE                                                                                      | 1/1/2018 000/00                                                                              | 0000000000A1431101 B6                                                                          | 25110101                                          | 78,000.00                                                                                                    | 0,00 | 0,00                                                     |             |
| 18 HARTANAH, LOJI DAN PERALATAN - TANAH KEDIAMAN PE                                                                                      | 1/1/2018 000/00                                                                              | 000000000A1431101 B6                                                                           | 25110101                                          | 73,000.00                                                                                                    | 0.00 | 0.00                                                     |             |
| 19 HARTANAH, LOJI DAN PERALATAN - TANAH KEDIAMAN PE                                                                                      | 1/1/2018 000/00                                                                              | 0000000000A1431101 B6                                                                          | 25110101                                          | 192,000.00                                                                                                    | 0.00 | 0.00                                                     |             |
| 20 HARTANAH, LOJI DAN PERALATAN - TANAH KEDIAMAN PE                                                                                      | 1/1/2018 000/00                                                                              | 0000000000A1431101 B6                                                                          | 25110101                                          | 78,000.00                                                                                                    | 0.00 | 0.00                                                     |             |
| HARTANAH, LOJI DAN PERALATAN - TANAH KEDIAMAN PE                                                                                         | 1/1/2018 000/00                                                                              | 000000000A1431101 B6                                                                           | 25110101                                          | 73,000.00                                                                                                    | 0.00 | 0.00                                                     |             |
| 22 HARTANAH, LOJI DAN PERALATAN - TANAH KEDIAMAN PE                                                                                      | 1/1/2018 000/00                                                                              | 0000000000A1431101 B6                                                                          | 25110101                                          | 51,000.00                                                                                                    | 0.00 | 0.00                                                     |             |
| 22 HARTANAH, LOJI DAN PERALATAN - TANAH KEDIAMAN PE                                                                                      | 1/1/2018 000/00                                                                              | 000000000A1431101 B6                                                                           | 25110101                                          | 51,000.00                                                                                                    | 0.00 | 0.00                                                     |             |
| 24 HARTANAH, LOJI DAN PERALATAN - TANAH KEDIAMAN PE                                                                                      | 1/1/2018 000/00                                                                              | 0000000000A1431101 B6                                                                          | 25110101                                          | 107,000.00                                                                                                    | 0.00 | 0.00                                                     |             |
| 25 HARTANAH, LOJI DAN PERALATAN - TANAH KEDIAMAN PE                                                                                      | 1/1/2018 000/00                                                                              | 0000000000A1431101 B6                                                                          | 25110101                                          | 73,000.00                                                                                                    | 0.00 | 0.00                                                     |             |
| 26 HARTANAH, LOJI DAN PERALATAN - TANAH KEDIAMAN PE                                                                                      | 1/1/2018000/00                                                                               | 0000000000A1431101 B6                                                                          | 25110101                                          | 78,000.00                                                                                                    | 0.00 | 0.00                                                     |             |
| 27 HARTANAH, LOJI DAN PERALATAN - TANAH KEDIAMAN PE                                                                                      | 1/1/2018 000/00                                                                              | 0000000000A1431101 B6                                                                          | 25110101                                          | 78,000.00                                                                                                    | 0.00 | 0.00                                                     |             |
| 28 HAKTANAH, LOJI DAN PEKALATAN - TANAH KEDIAMAN PE                                                                                      | 1/1/2018 000/00                                                                              | UUUUUUUUUA1431101 B6                                                                           | 25110101                                          | 1,090,000.00                                                                                                   | 0.00 | 0.00                                                     |             |
| 29 HARTANAH, LOJI DAN PERALATAN - TANAH KEDIAMAN PE                                                                                      | 1/1/2018 000/00                                                                              | 0000000000A1431101 B6                                                                          | 25110101                                          | 73,000.00                                                                                                    | 0.00 | 0.00                                                     |             |
| 30 HARTANAH, LOJI DAN PERALATAN - TANAH KEDIAMAN PE                                                                                      | 1/1/2018 000/00                                                                              | 0000000000A1431101 B6                                                                          | 25110101                                          | 138,000.00                                                                                                    | 0.00 | 0.00                                                     |             |
| 31 HARTANAH, LOJI DAN PERALATAN - TANAH KEDIAMAN PE                                                                                      | 1/1/2018 000/00                                                                              | 0000000000A1431101 B6                                                                          | 25110101                                          | 78,000.00                                                                                                    | 0.00 | 0.00                                                     |             |
| 32 HARTANAH, LOJI DAN PERALATAN - TANAH KEDIAMAN PE                                                                                      | 1/1/2018 000/00                                                                              | 0000000000A1431101 B6                                                                          | 25110101                                          | 78,000.00                                                                                                    | 0.00 | 0.00                                                     |             |
| 33 HARTANAH, LOJI DAN PERALATAN - TANAH PEJABAT PEGA                                                                                     | 1/1/2015 000/00                                                                              | 0000000000A1431102 B6                                                                          | 25110101                                          | 1.00                                                                                                    | 0.00 | 0.00                                                     |             |
| 34 HARTANAH, LOJI DAN PERALATAN - TANAH PEJABAT PEGA                                                                                     | 1/1/2018 000/00                                                                              | 0000000000A1431102 B6                                                                          | 25110101                                          | 8,930,000.00                                                                                                   | 0.00 | 0.00                                                     |             |
| 35 HARTANAH, LOJI DAN PERALATAN - TANAH PEJABAT PEGA                                                                                     | 1/1/2018 000/00                                                                              | 0000000000A1431102 B6                                                                          | 25110101                                          | 240.000.00                                                                                                    | 0.00 | 0.00                                                     |             |
| 36 HARTANAH, LOJI DAN PERALATAN - TANAH PEJABAT PEGA                                                                                     | 1/1/2015 000/00                                                                              | 0000000000A1431102 B6                                                                          | 25110101                                          | 1.00                                                                                                    | 0.00 | 0.00                                                     |             |
| 37 HARTANAH, LOJI DAN PERALATAN - TANAH PEJABAT PEGA                                                                                     | 1/1/2018 000/00                                                                              | 000000000A1431102 B6                                                                           | 25110101                                          | 494,000.00                                                                                                    | 0.00 | 0.00                                                     |             |
| 38 HARTANAH, LOJI DAN PERALATAN - TANAH PEJABAT PEGA                                                                                     | 1/1/2018 000/00                                                                              | 0000000000A1431102 B6                                                                          | 25110101                                          | 240,000.00                                                                                                    | 0.00 | 0.00                                                     |             |
| 39 HARTANAH, LOJI DAN PERALATAN - TANAH PEJABAT PEGA                                                                                     | 31/12/2022 000/00                                                                            | 0000000000A1431102 B6                                                                          | 25110101                                          | 2,440,000.00                                                                                                   | 0.00 | 0.00                                                     |             |
| (4)<br>Data                                                                                                    |                                                                                              |                                                                                                | $\frac{1}{2}$                                     |                                                                                                    |      |                                                          | <b>I</b> is |

d. Pada kolumn AD, tick ( / ) hanya pada amaun 0.00 dan klik OK

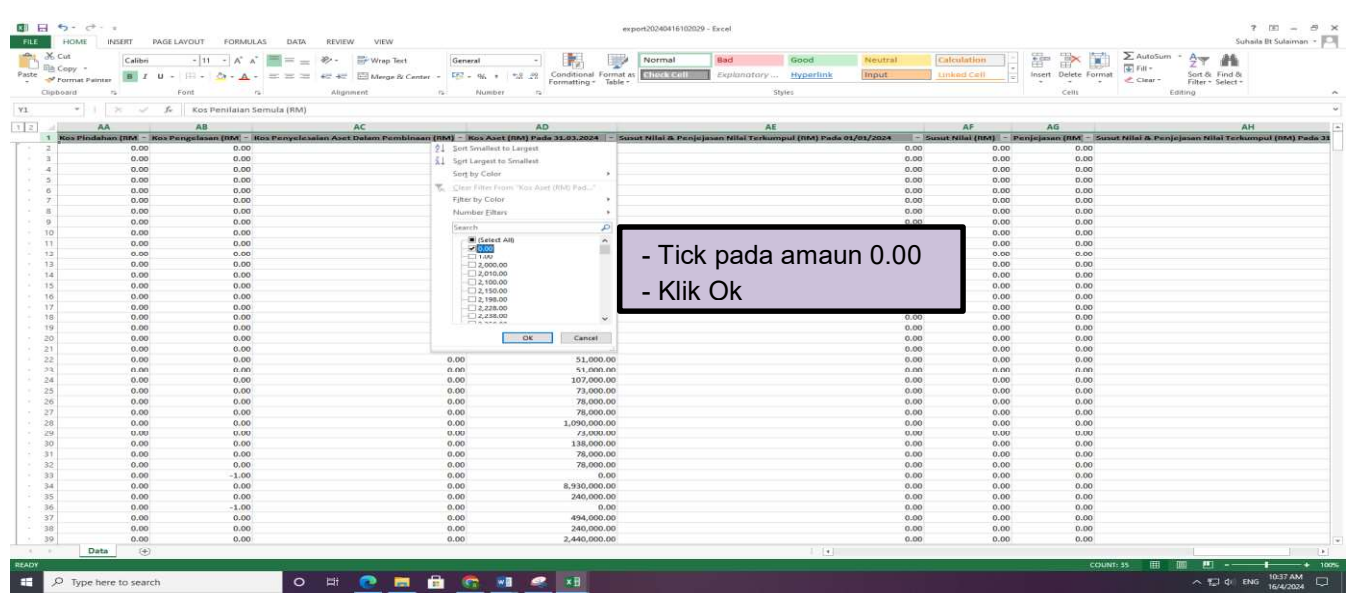

e. Highlight semua row 0.00 dan klik kanan atas row tersebut. Pilih 'Delete Row' untuk padam amaun yang bernilai 0.00.

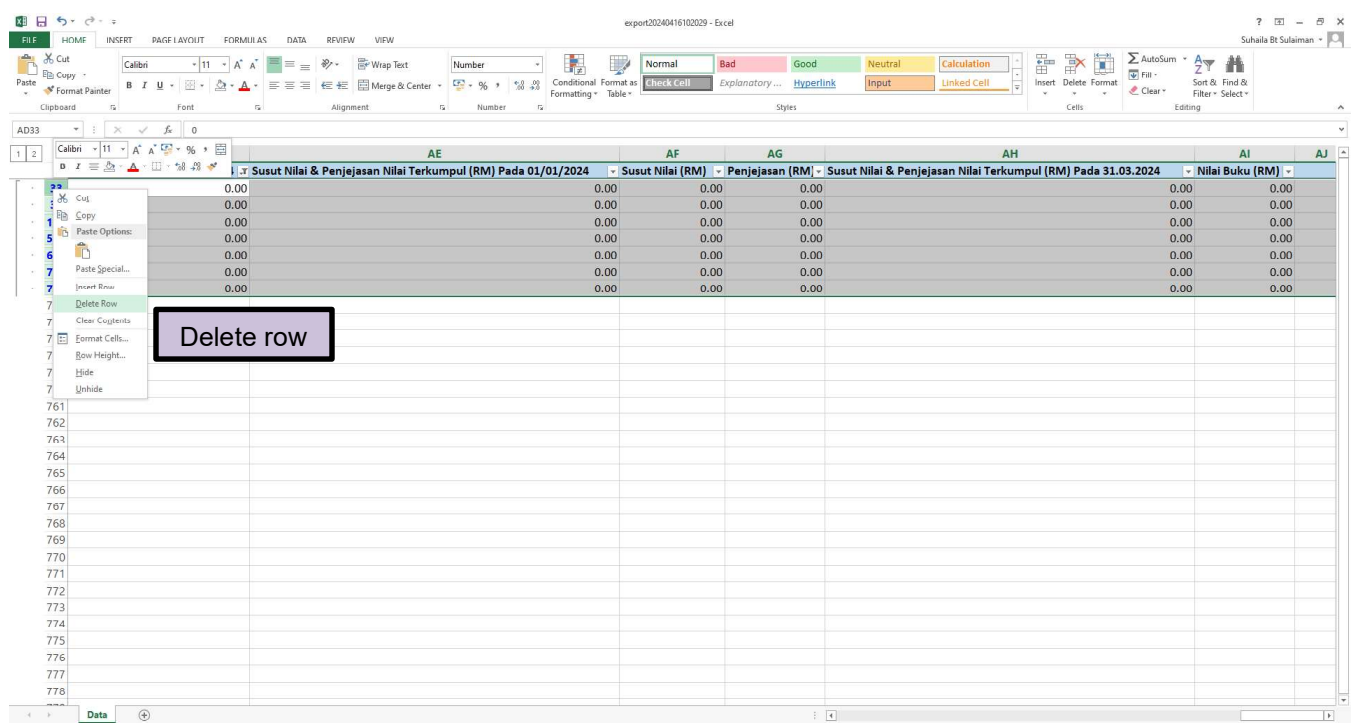

# f. Unfilter semula laporan baki aset tersebut dengan klik clear filter.

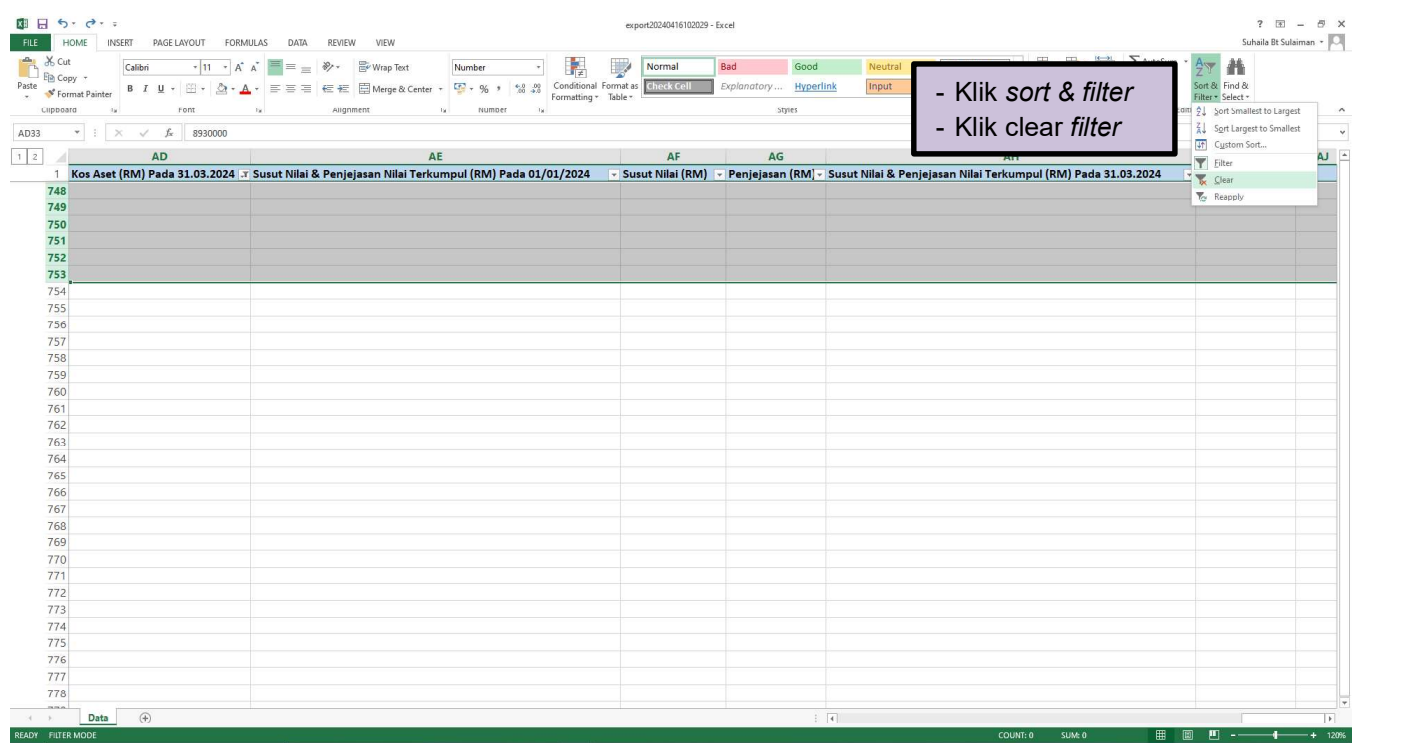

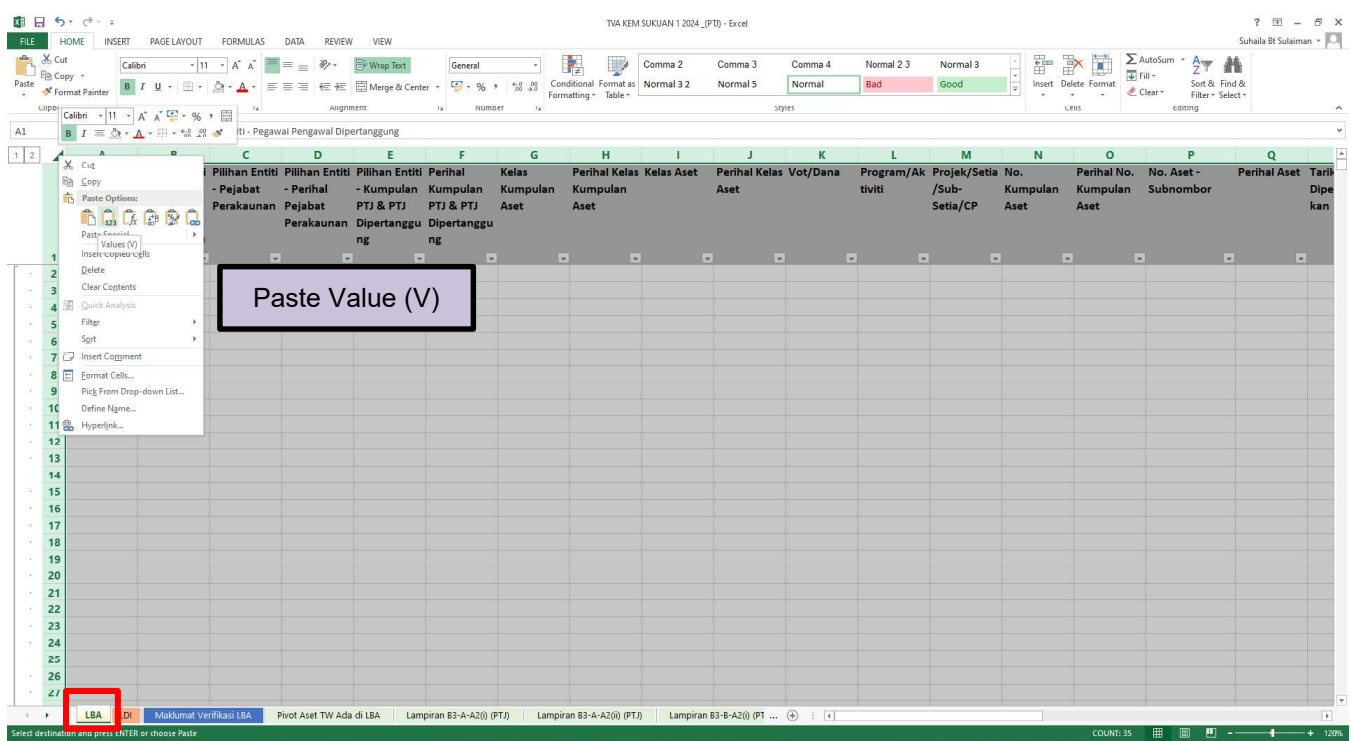

# g. Copy Keseluruhan data LBA (ctrl + A) dan Paste 'Value'"di sheet LBA, TVA.

## 3.4 Muat turun LDI. Contoh: 31 Mac 2024

- a. Modul Perakaunan Aset >>Data Induk >> Laporan >> Data Induk Aset Contoh :
	- Tarikh Diwujudkan: 01.01.2018 31.03.2024
	- Baki Usia Guna : 31.03.2024
	- Format Laporan: ALV
	- Klik Jana

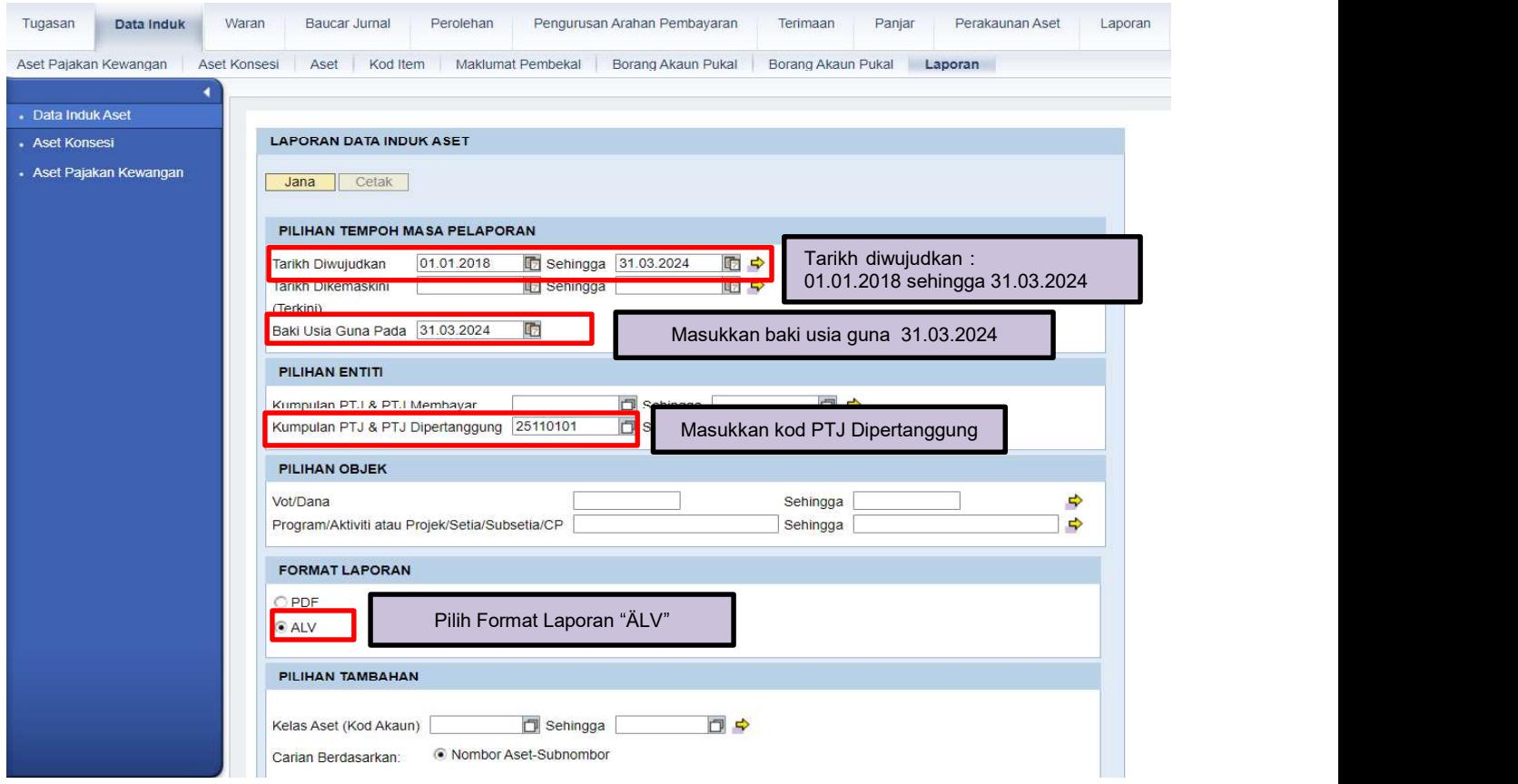

# b. Klik >> EXPORT untuk muat turun LDI ke salinan softcopy Microsoft Excel.

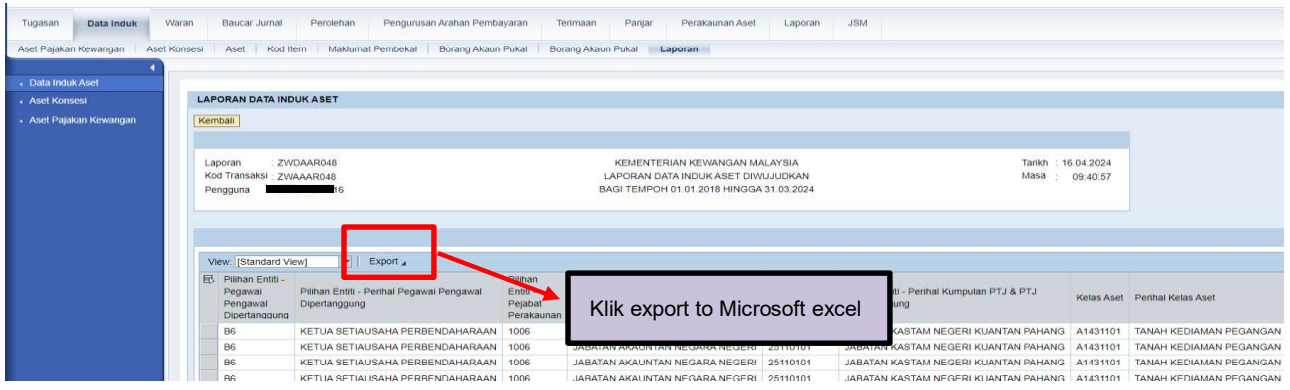

c. Apabila muat turun selesai, copy keseluruhan data LDI (ctrl + A) dan Paste 'Value' di sheet LDI, TVA

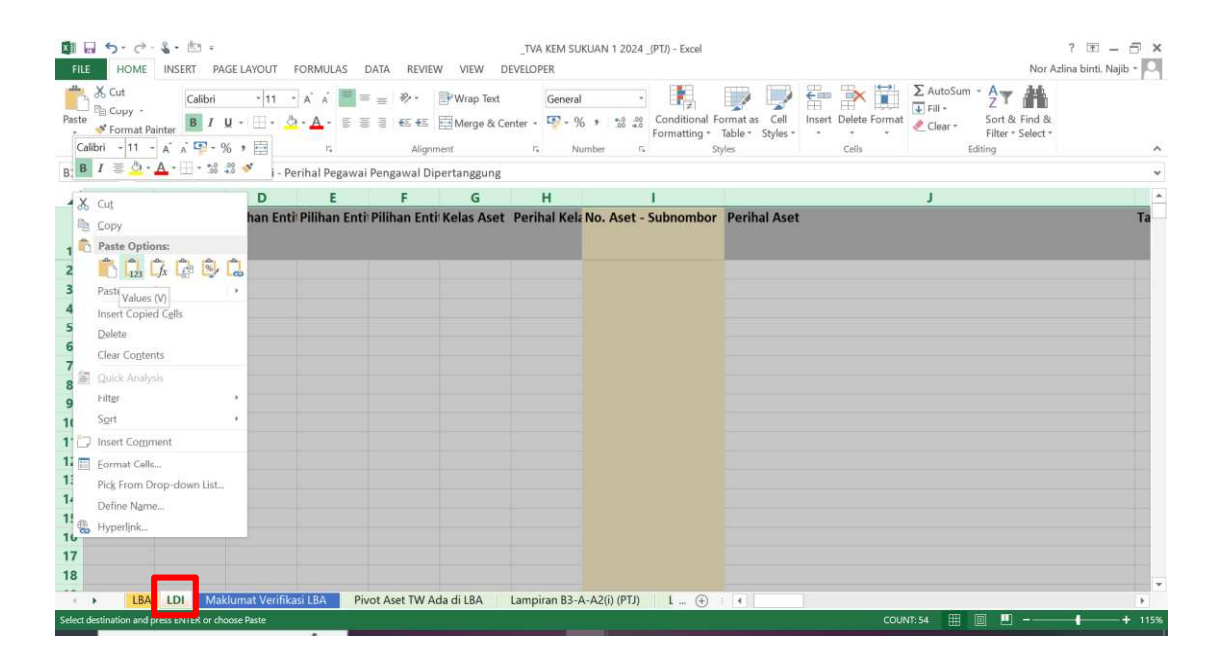

- Tatacara Penyelenggaraan Laporan Aset Bukan Kewangan<br>SET<br>secara automatik apabila <mark>Langkah 3</mark> Tatacara Penyelenggaraan Laporan Aset Bukan Kewangan<br>4.1. Sheet Maklumat Verifikasi Aset akan di jana secara automatik apabila Langkah 3<br>4.1. Sheet Maklumat Verifikasi Aset akan di jana secara automatik apabila Langkah 3<br>4 **ENYEDIAAN TAB MAKLUMAT VERIFIKASI ASET<br>4.1. Sheet Maklumat Verifikasi Aset akan di jana secara automatik apabila Langkah 3<br>4.1. Sheet Maklumat Verifikasi Aset akan di jana secara automatik apabila Langkah 3<br>4.2. PTJ perlu** Muat Turun Laporan Baki Aset (LBA) dan Laporan Data Induk (LDI) telah dilaksanakan. Tatacara Penyelenggaraan Laporan Aset Bukan Kewangan<br>
4.1. Sheet Maklumat Verifikasi Aset akan di jana secara automatik apabila Langkah 3<br>
- Muat Turun Laporan Baki Aset (LBA) dan Laporan Data Induk (LDI) telah<br>
dilaksanak **EDIAAN TAB MAKLUMAT VERIFIKASI ASET**<br>
Sheet Maklumat Verifikasi Aset akan di jana secara automatik apabila Langkah 3<br> **I. Muat Turun Laporan Baki Aset (LBA) dan Laporan Data Induk (LDI)** telah<br>
dilaksanakan.<br>
I. Templat y
	- -

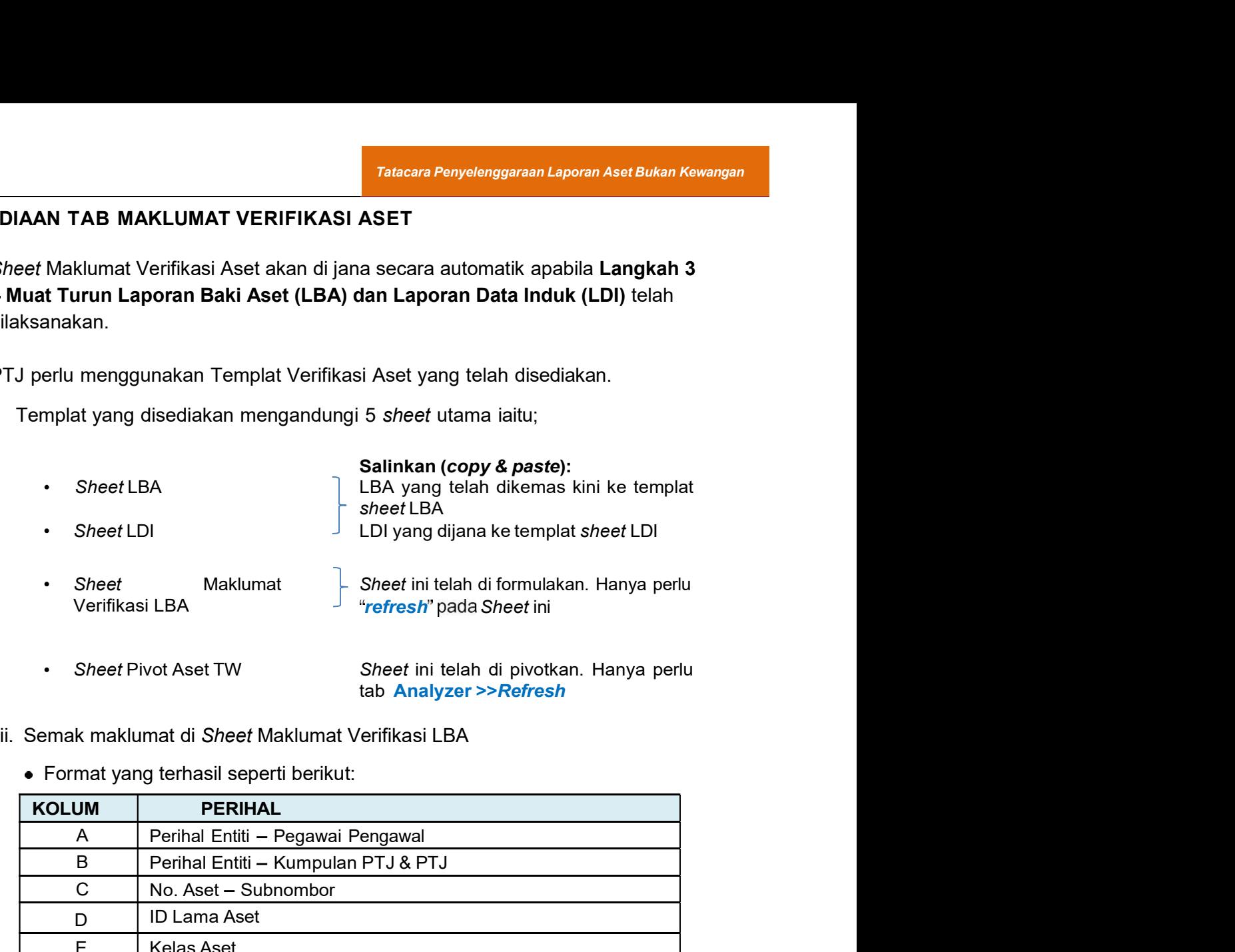

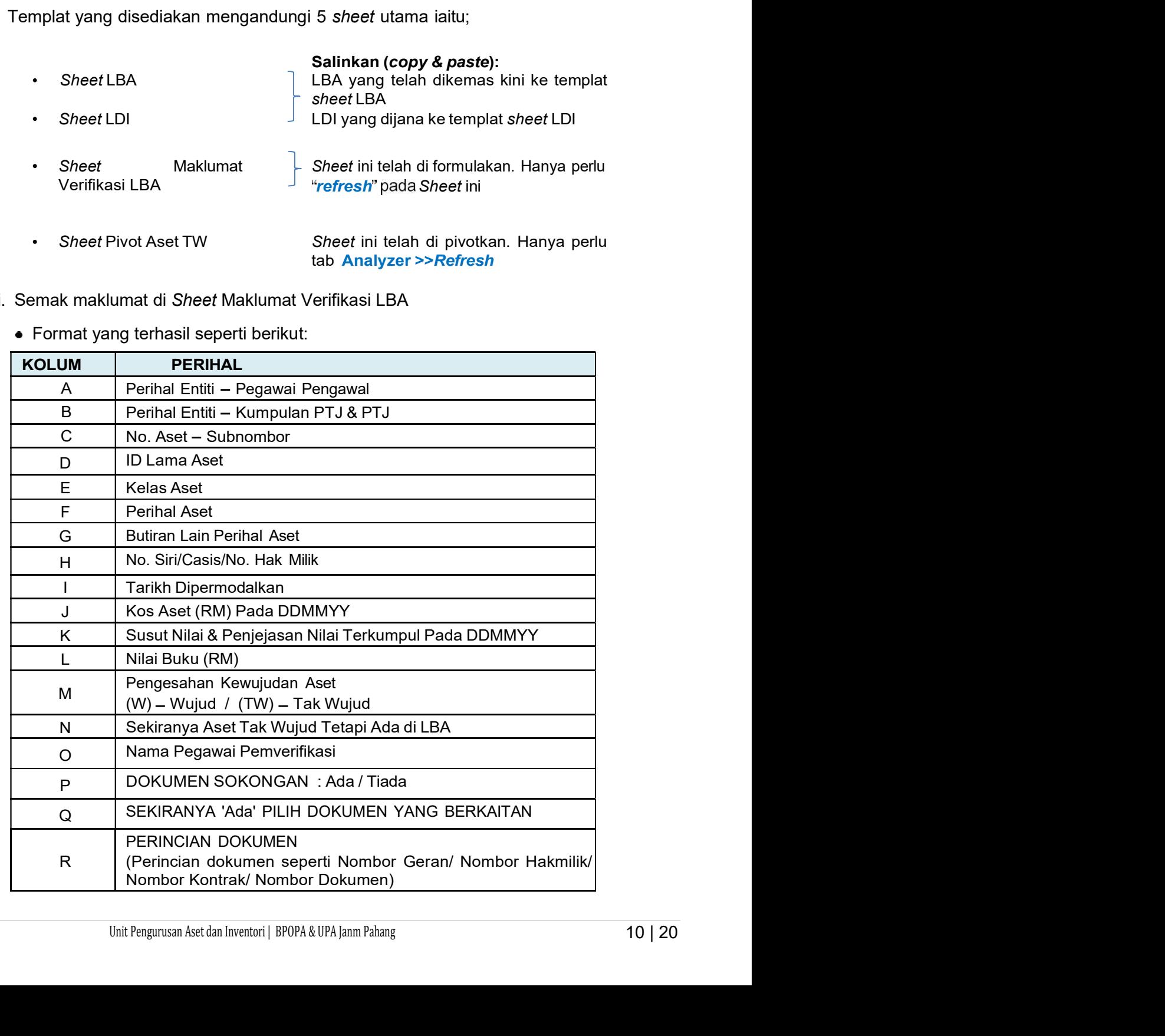

Tatacara Penyelenggaraan Laporan Aset Bukan Kewangan<br>1994 - Maklumat Verifikasi LBA<br>1999 - Maklumat Verifikasi LBA<br>1999 - Maklumat Verifikasi LBA **Pastikan maklumat bilangan aset di** *sheet* **Maklumat Verifikasi LBA - Kolum**<br>C (No. Aset - Subnombor) yang automatik di jana (contoh di baris 100,001)<br>sama dengan bilangan aset di *sheet* LBA yang telah dikemas kini.<br>ME IN **Example - Subnombor)** yang automatik di jana (contoh di baris 100,001)<br>C (No. Aset - Subnombor) yang automatik di jana (contoh di baris 100,001)<br>sama dengan bilangan aset di *sheet* LBA yang telah dikemas kini.<br>ME INSERT

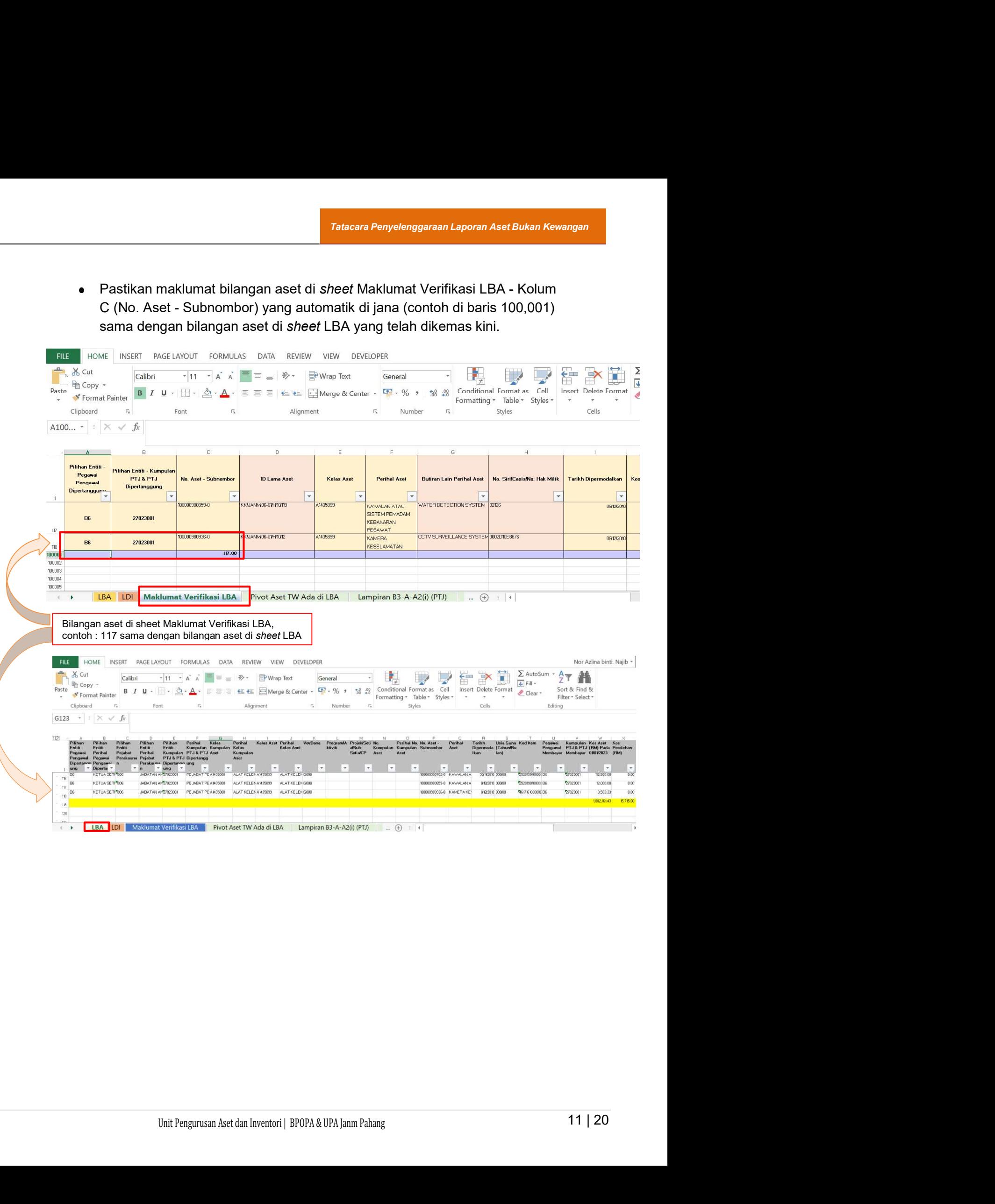

- Tatacara Penyelenggaraan Laporan Aset Bukan Kewangan<br>1997 TINDAKAN SEMAKAN DAN VERIFIKASI FIZIKAL ASET<br>1997 Salakukan semakan dan verifikasi ke atas keseluruhan Aset Bukan<br>1998 Kewangan berdasarkan kepada senarai ase 5.1. PTJ perlu melakukan semakan dan verifikasi ke atas keseluruhan Aset Bukan Kewangan berdasarkan kepada senarai aset di LBA bagi mengesahkan kewujudan fizikal aset di PTJ. LBA hendaklah diagihkan kepada pegawai bertanggungjawab di Unit Pengurusan Aset/ Unit Pengurusan Fasiliti untuk semak silang dengan dokumen perakaunan dan pengurusan aset.
	- 5.2. PTJ boleh merujuk laporan pemeriksaan/ verifikasi Aset Bukan Kewangan daripada Sistem Pemantauan Pengurusan Aset (SPPA), laporan kedudukan kos dan nilaian aset tak alih JKR.PATA, fail-fail kelulusan berkaitan aset hadiah/sumbangan atau lain-lain laporan dan dokumen berkaitan yang mengesahkan pemilikan dan kewujudan aset bagi tindakan verifikasi ini. PTJ perlu menyimpan dokumen sokongan pemilikan yang lengkap (bagi Aset Tak Alih; Tanah dan Bangunan) secara hardcopy dan softcopy dengan teratur dan hendaklah dikemukakan semasa pelaksanaan naziran/pengauditan.
	- 5.3. Semasa proses verifikasi, PTJ perlu mengenal pasti setiap item aset dan melengkapkan sheet Maklumat Verifikasi LBA dalam kolum seperti berikut:
		- i. Isi W bagi aset wujud di LBA;
		- ii. Isi TW bagi aset tidak wujud tetapi ada di LBA;
		- iii. Kemas kini status berdasarkan *dropdown* bagi aset tidak wujud tetapi ada di LBA - Kolum N (Pindahan Keluar Belum Diperakaunkan/ Pelupusan Belum Diperakaunkan/ Lain-lain Aset Belum Dikenalpasti); dan
		- iv. Kemas kini nama Pegawai Bertanggungjawab / Pemverifikasi.

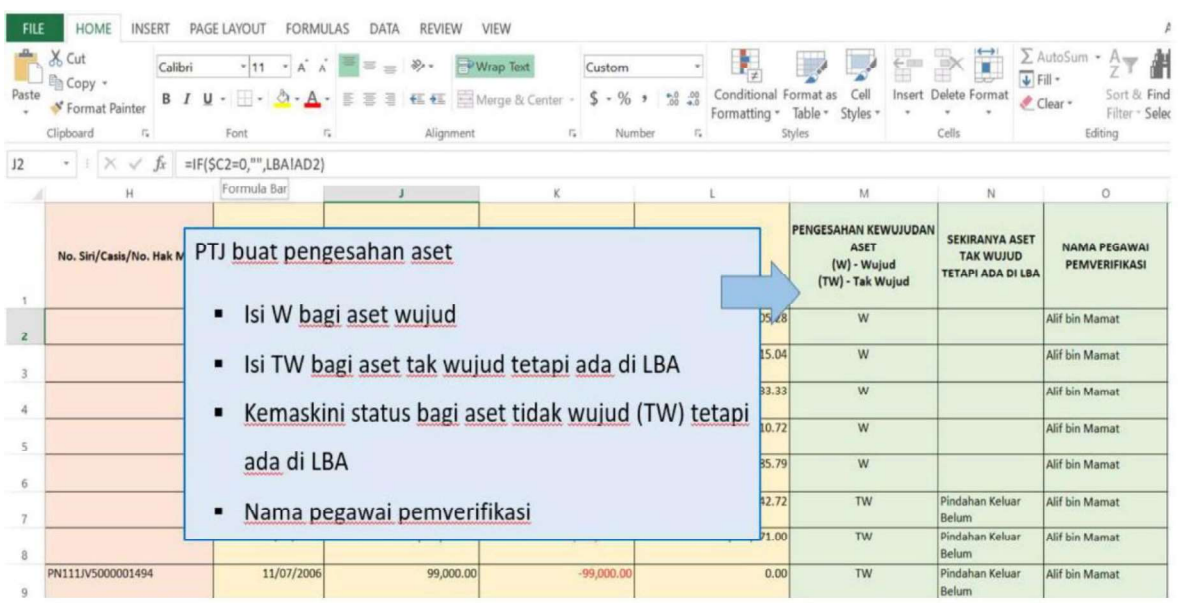

- 5.4. Melengkapkan maklumat dokumen sokongan bagi Aset Wujud (W) berdasarkan Slicer Filter OS : 31, 32, 33 bagi ATA (termasuk Hartanah Pelaburan, AUC & Aset Pajakan/Konsesi) di Kolum P, Q dan R.
	- i. Kemas kini status **Ada/ Tiada** berdasarkan *dropdown* **> Dokumen Sokongan**; dan
	- ii. Kemas kini pilihan dokumen berdasarkan dropdown > Sekiranya 'Ada' Pilih Dokumen Yang Berkaitan.
	- iii. Isi Perincian Dokumen (Perincian dokumen seperti Nombor Geran/ Nombor Hakmilik/ Nombor Kontrak/ Nombor Dokumen dan lain-lain maklumat berkaitan).

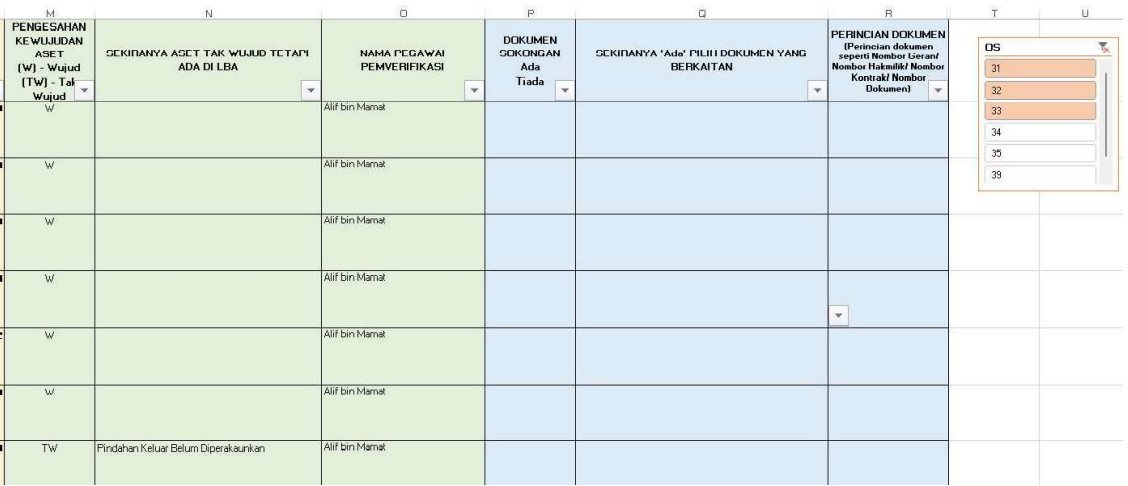

- 5.5. Semak maklumat di Sheet Pivot Aset TW Ada di LBA
	- i. Refresh bagi mengemaskini data di table Pivot Aset TW. Letakkan kursor dalam Table Pivot Aset TW, pada tab Analyzer >>Refresh.
	- ii. Pastikan bilangan dan Nilai Buku aset tepat seperti di tab LBA.
	- iii. Filter OS bagi ATA (termasuk Hartanah Pelaburan, AUC & Aset Pajakan/Konsesi): Filter : 31,32,33.
	- iv. Filter OS bagi AA, ATK, Aset Biologi (termasuk AUC & Aset Pajakan/Konsesi): Filter : Selain daripada 31,32,33.

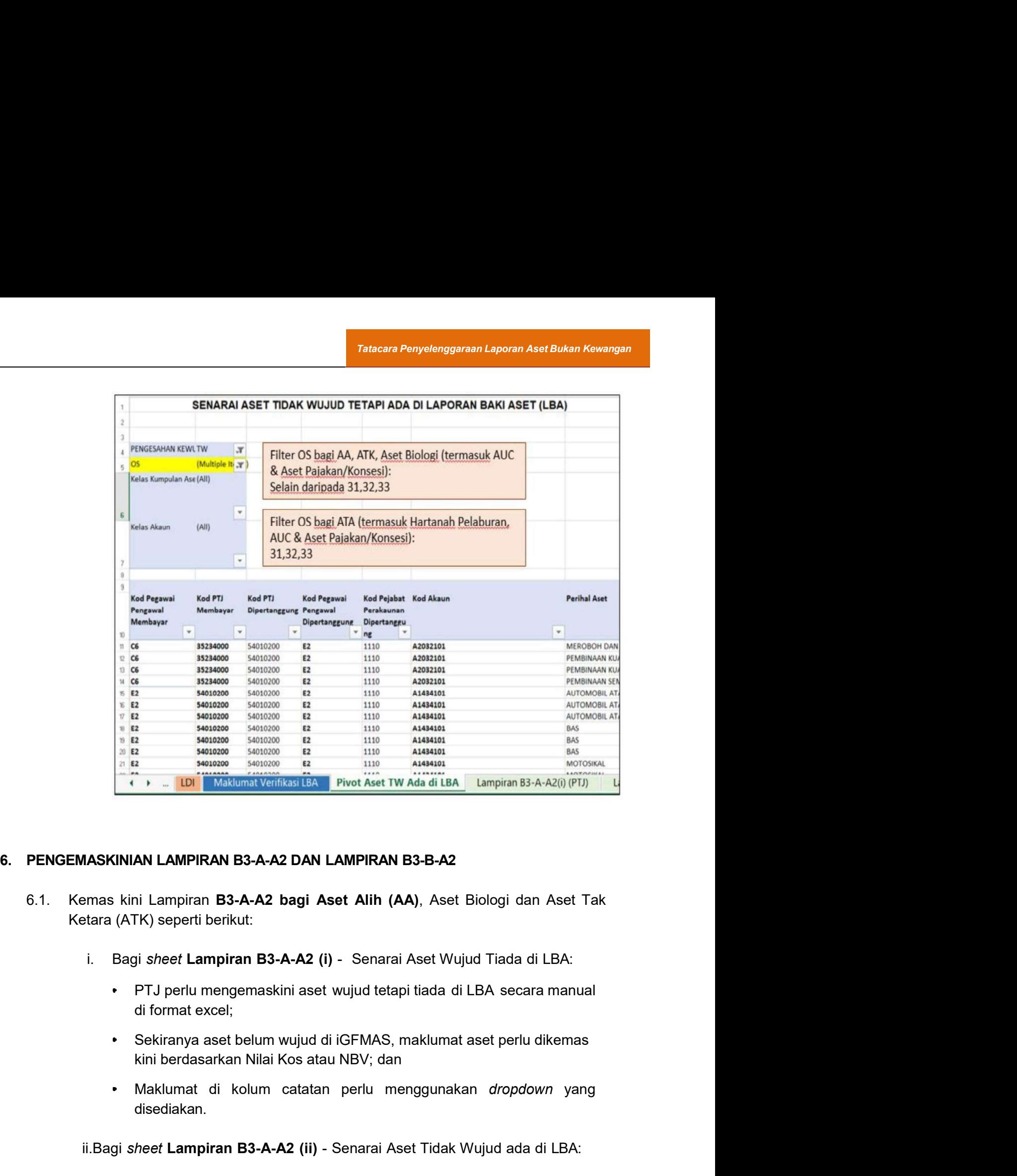

- Ketara (ATK) seperti berikut:
	- - di format excel;
		- Sekiranya aset belum wujud di iGFMAS, maklumat aset perlu dikemas kini berdasarkan Nilai Kos atau NBV; dan
		- disediakan.

et Lampiran B3-A-A2 (i) - Senarai Aset Wujud Tiada di LBA:<br>erlu mengemaskini aset wujud tetapi tiada di LBA secara manual<br>nat excel;<br>mya aset belum wujud di iGFMAS, maklumat aset perlu dikemas<br>rdasarkan Nilai Kos atau NBV; **IASKINIAN LAMPIRAN B3-A-A2 DAN LAMPIRAN B3-B-A2**<br>
Inmas kini Lampiran **B3-A-A2 (iii) -** Senarai Aset Biologi dan Aset Tak<br> **i.** Bagi sheet Lampiran **B3-A-A2 (i)** - Senarai Aset Wujud Tiada di LBA:<br>
• **PTJ** perlu mengemask • Pastikan sheet Pivot Aset TW Ada di LBA dalam mod filter OS bagi AA, ATK, Aset Biologi (termasuk AUC & Aset Pajakan/Konsesi). Filter : Selain daripada 31,32,33.

Tatacara Penyelenggaraan Laporan Aset Bukan Kewangan<br>Sheet Pivot Aset TW Ada di LBA<br>berikut: berdasarkan perihal kolum seperti berikut:

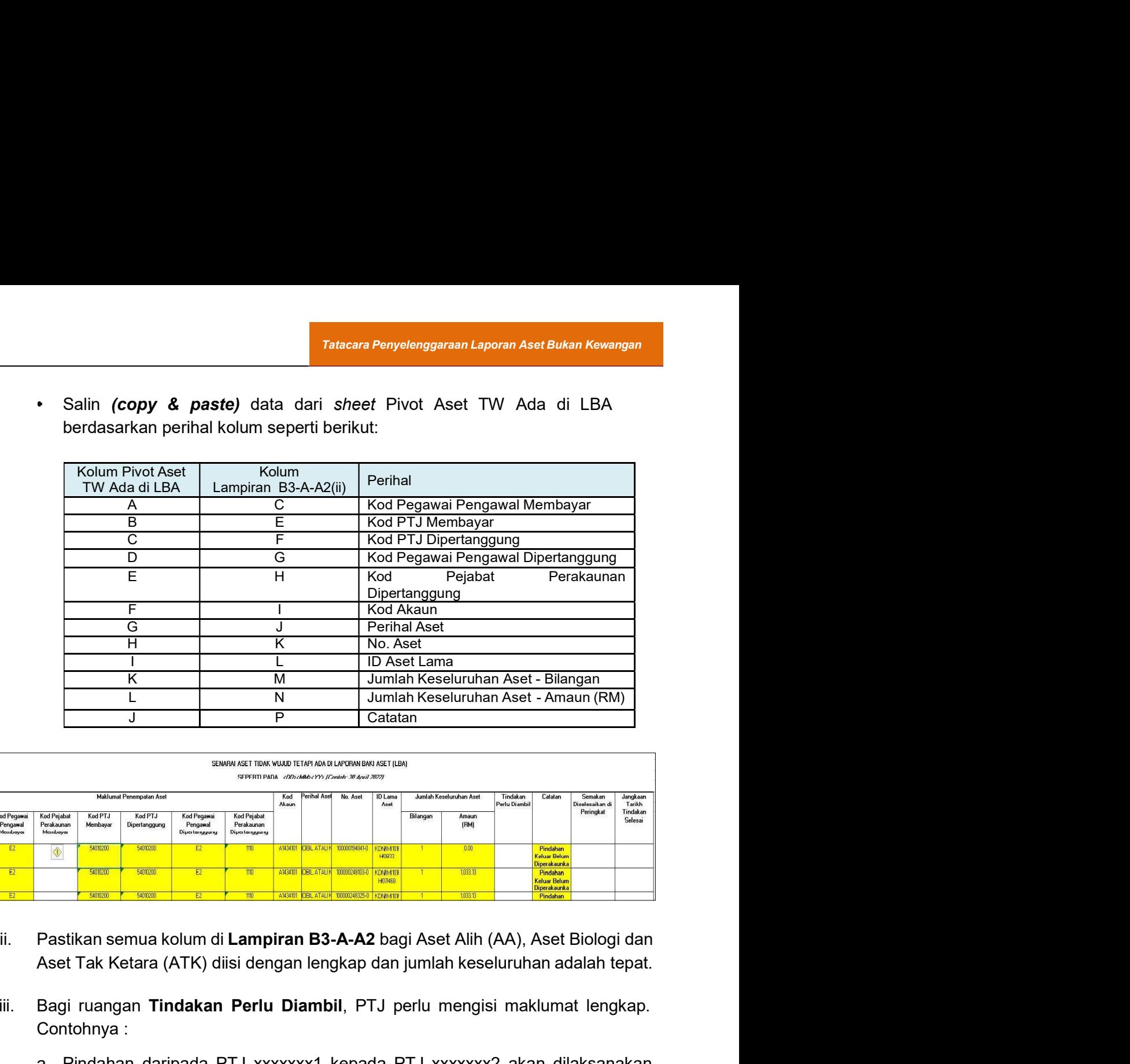

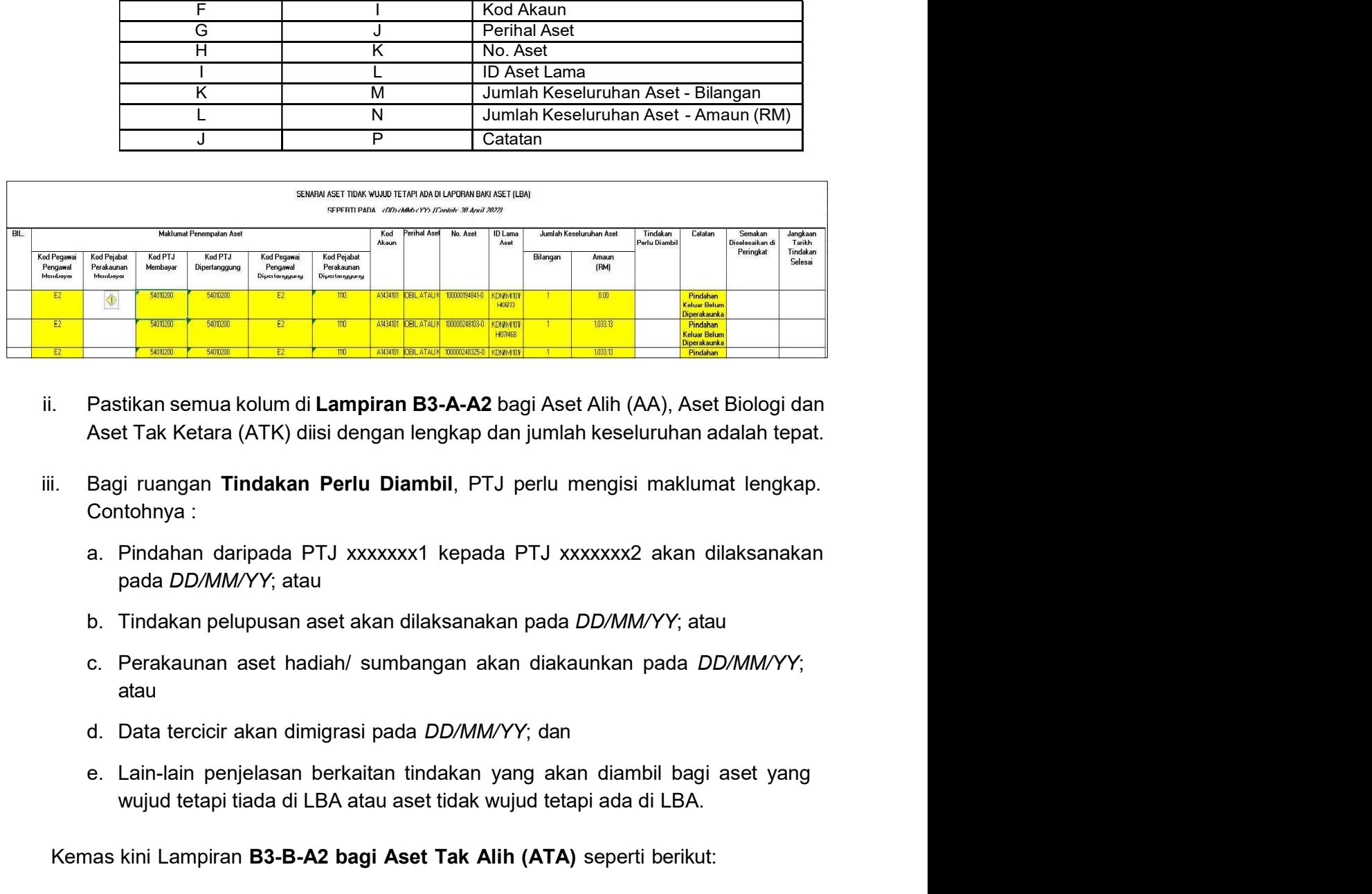

- ii. Pastikan semua kolum di **Lampiran B3-A-A2** bagi Aset Alih (AA), Aset Biologi dan<br>Aset Tak Ketara (ATK) diisi dengan lengkap dan jumlah keseluruhan adalah tepat.<br>iii. Bagi ruangan **Tindakan Perlu Diambil**, PTJ perlu men
	- Contohnya : i. Bagi ruangan **Tindakan Perlu Diambil**, PTJ perlu mengisi maklumat lengkap.<br>
	a. Pindahan daripada PTJ xxxxxxx1 kepada PTJ xxxxxxx2 akan dilaksanakan<br>
	pada *DD/MM/YY*; atau<br>
	b. Tindakan pelupusan aset akan dilaksanakan pa
		- nan daripada PTJ xxxxxxx1 kepada PTJ xxxxxxx2 akan dilaksanakan<br>DD/MM/YY; atau<br>kan pelupusan aset akan dilaksanakan pada DD/MM/YY; atau<br>aunan aset hadiah/ sumbangan akan diakaunkan pada DD/MM/YY;<br>ercicir akan dimigrasi pad pada DD/MM/YY; atau gi ruangan **Tindakan Perlu Diambil**, PTJ perlu mengisi maklumat lengkap.<br>
		Atohnya :<br>
		Pindahan daripada PTJ xxxxxxx1 kepada PTJ xxxxxxx2 akan dilaksanakan<br>
		pada *DD/MM/YY*; dau<br>
		Tindakan pelupusan aset akan dilaksanakan pad ntohnya :<br>
		Pindahan daripada PTJ xxxxxxx1 kepada PTJ xxxxxxx2 akan dilaksanaka<br>
		pada *DD/MM/YY*; atau<br>
		Tindakan pelupusan aset akan dilaksanakan pada *DD/MM/YY*; atau<br>
		Perakaunan aset hadiah/ sumbangan akan diakaunkan pada
		-
		- atau
		-
		- wujud tetapi tiada di LBA atau aset tidak wujud tetapi ada di LBA.
- - -
- Tatacara Penyelenggaraan Laporan Aset Bukan Kewangan<br>MAS, maklumat aset perlu dikemas kini<br>Jan Sekiranya aset belum wujud di iGFMAS, maklumat aset perlu dikemas kini berdasarkan Nilai Kos atau NBV; dan
- Maklumat di kolum catatan perlu menggunakan dropdown yang disediakan
- 
- Tatacara Penyetenggaraan Laporan Aset Bukan Kewangan<br>
 Sekiranya aset belum wujud di iGFMAS, maklumat aset perlu dikemas kini<br>
 Maklumat di kolum catatan perlu menggunakan *dropdown* yang disediakan<br>
ii. Bagi *sheet* Lam Tatacara Penyelenggaraan Laporan Aset Bukan Kewangan<br>Sekiranya aset belum wujud di iGFMAS, maklumat aset perlu dikemas kini<br>berdasarkan Nilai Kos atau NBV; dan<br>Maklumat di kolum catatan perlu menggunakan *dropdown* yang di (termasuk Hartanah Pelaburan, AUC & Aset Pajakan/Konsesi). Filter : 31,32,33. **Telecara Penyelenggaraan Laporan Aset Bukan Kewangan**<br>Sekiranya aset belum wujud di iGFMAS, maklumat aset perlu dikemas kini<br>berdasarkan Nilai Kos atau NBV; dan<br>Maklumat di kolum catatan perlu menggunakan *dropdown* yang
	- berdasarkan kolum seperti berikut:

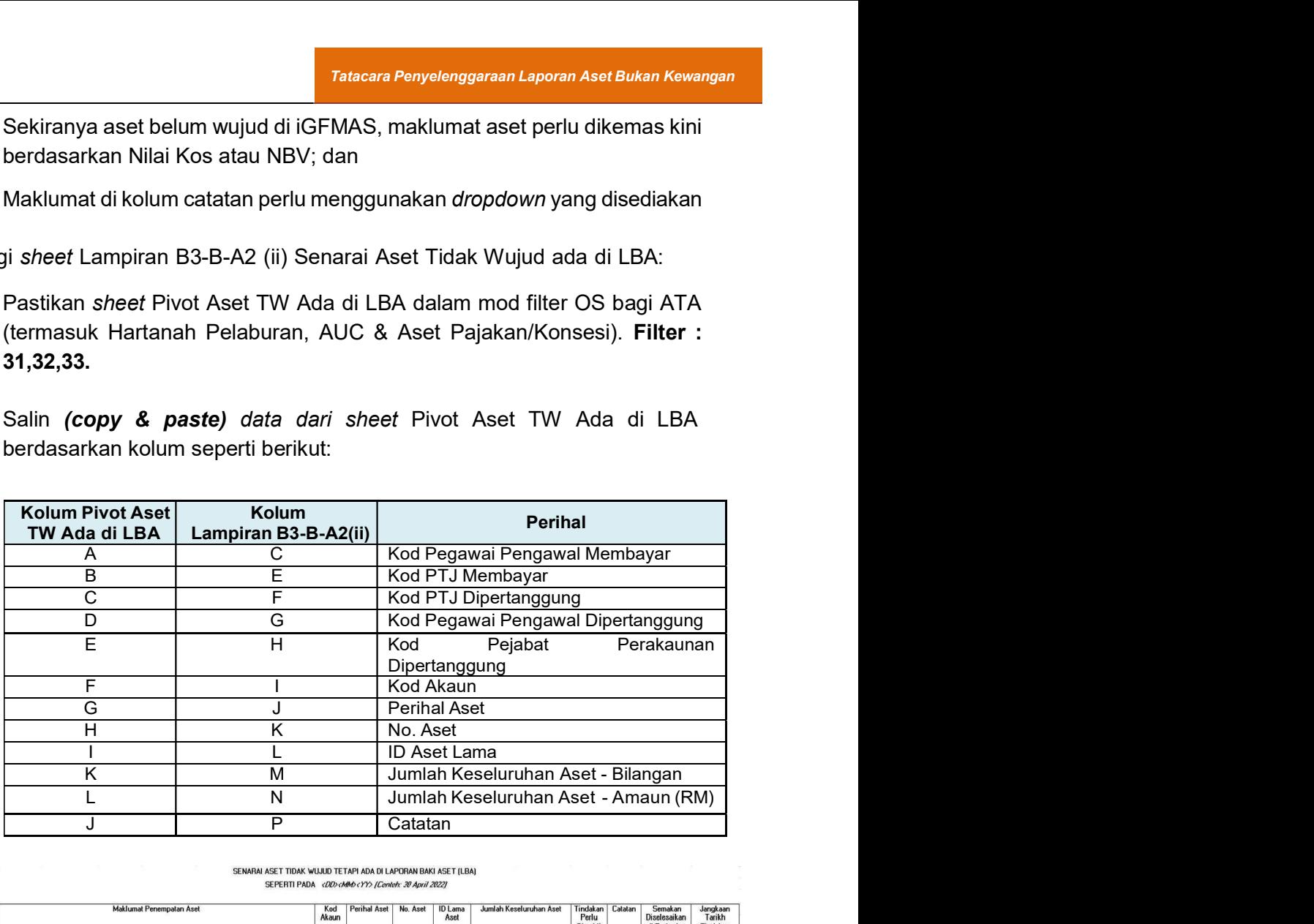

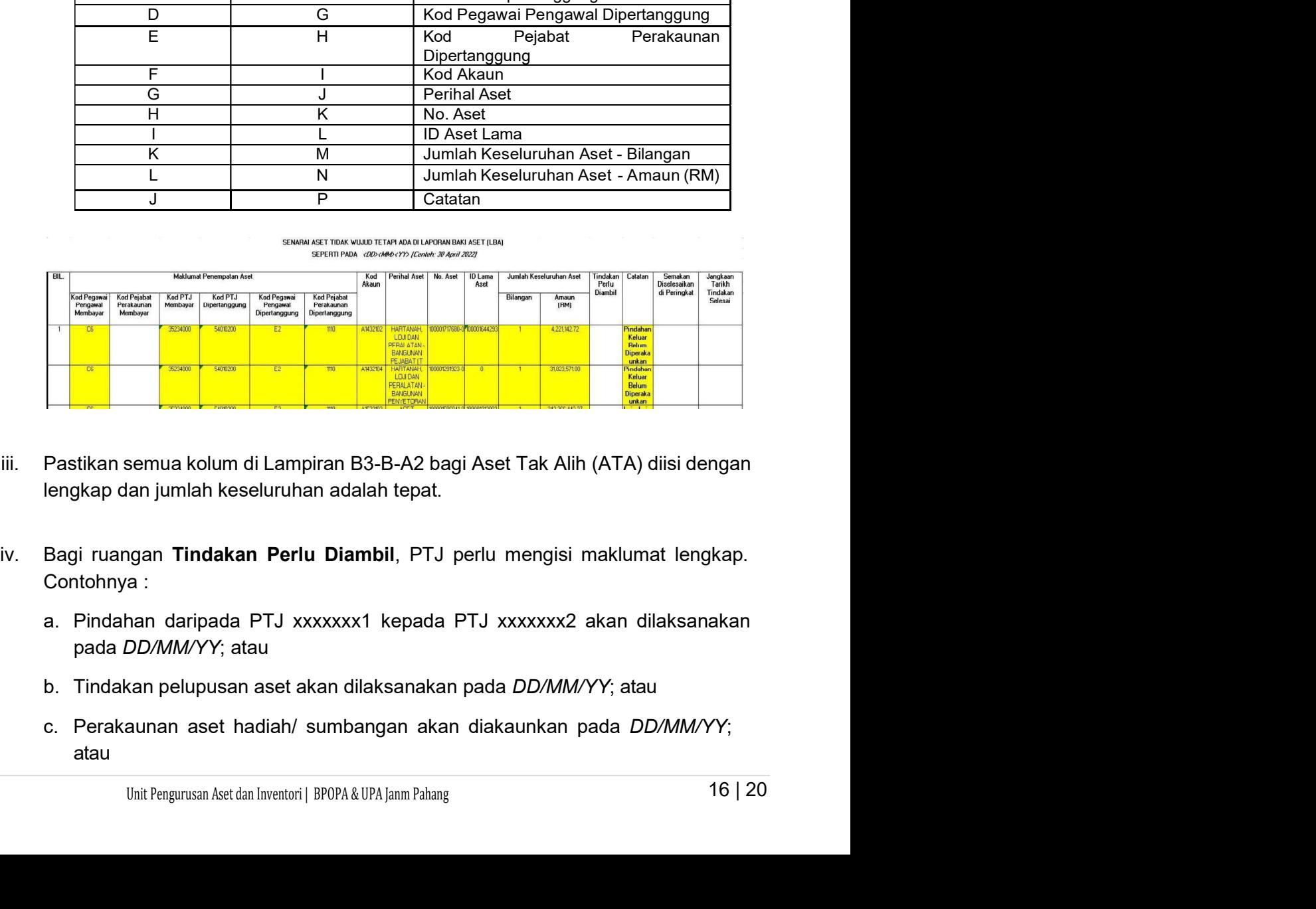

- lengkap dan jumlah keseluruhan adalah tepat.
- Contohnya :
	- pada DD/MM/YY; atau
	-
	- atau
- d. Data tercicir akan dimigrasi pada DD/MM/YY; dan
- e. Lain-lain penjelasan berkaitan tindakan yang akan diambil bagi aset yang wujud tetapi tiada di LBA atau aset tidak wujud tetapi ada di LBA.

# 7. PENGEMASKINIAN LAPORAN PERBEZAAN BAKI ASET BUKAN KEWANGAN

- 7.1. Kemas kini baki aset di Laporan Baki Aset (LBA) iGFMAS berdasarkan maklumat di sheet berikut:
	- Sheet Pivot LBA Sheet ini telah di pivotkan. Hanya perlu tab Analyzer >>Refresh
- 7.2. Pastikan sheet dalam mod filter OS seperti berikut;
	- i. Filter : Selain daripada 31, 32, 33 bagi AA, ATK, Aset Biologi (termasuk AUC & Aset Pajakan/Konsesi). Salin maklumat akhir **Baki Aset** di sheet Pivot LBA ke sheet Lampiran B3-A-A1 bagi Laporan Perbezaan Aset Alih (AA), Aset Biologi dan Aset Tak Ketara (ATK).
	- ii. Filter : 31, 32, 33 bagi ATA (termasuk Hartanah Pelaburan, AUC & Aset Pajakan/Konsesi). Salin maklumat akhir Baki Aset di sheet Pivot LBA ke sheet Lampiran B3-B-A1 bagi Laporan Perbezaan Aset Tak Alih (ATA).
- 7.3. Kemas kini sheet Lampiran B3-A-A1 bagi Laporan Perbezaan Aset Alih (AA), Aset Biologi dan Aset Tak Ketara (ATK) berdasarkan maklumat di sheet Lampiran B3-A-A2 yang telah lengkap.
- 7.4. Kemas kini sheet Lampiran B3-B-A1 bagi Laporan Perbezaan Aset Tak Alih (ATA) berdasarkan maklumat di sheet Lampiran B3-B-A2 yang telah lengkap

- Tatacara Penyelenggaraan Laporan Aset Bukan Kewangan<br>1997 Tatacara Penyelenggaraan Laporan Aset Bukan Kewangan<br>1997 B. Menggunakan *sheet Pivot LBA yang sama, pastikan klik semua OS di mod filter untuk*<br>1997 Mendapat 8.1. Menggunakan sheet Pivot LBA yang sama, pastikan klik semua OS di mod *filter* untuk mendapatkan jumlah keseluruhan Aset Bukan Kewangan di LBA.<br>8.2. Pastikan bilangan dan amaun adalah sama seperti di LBA berak kewangan mendapatkan jumlah keseluruhan Aset Bukan Kewangan di LBA.
	- 8.2. Pastikan bilangan dan amaun adalah sama seperti di LBA
	- 8.3. Kemas kini sheet B3-C-A1 bagi Pengesahan Aset Bukan Kewangan. Salin (copy & paste) maklumat daripada sheet Pivot Pengesahan LBA ke templat yang disediakan berdasarkan maklumat di kolum seperti berikut;

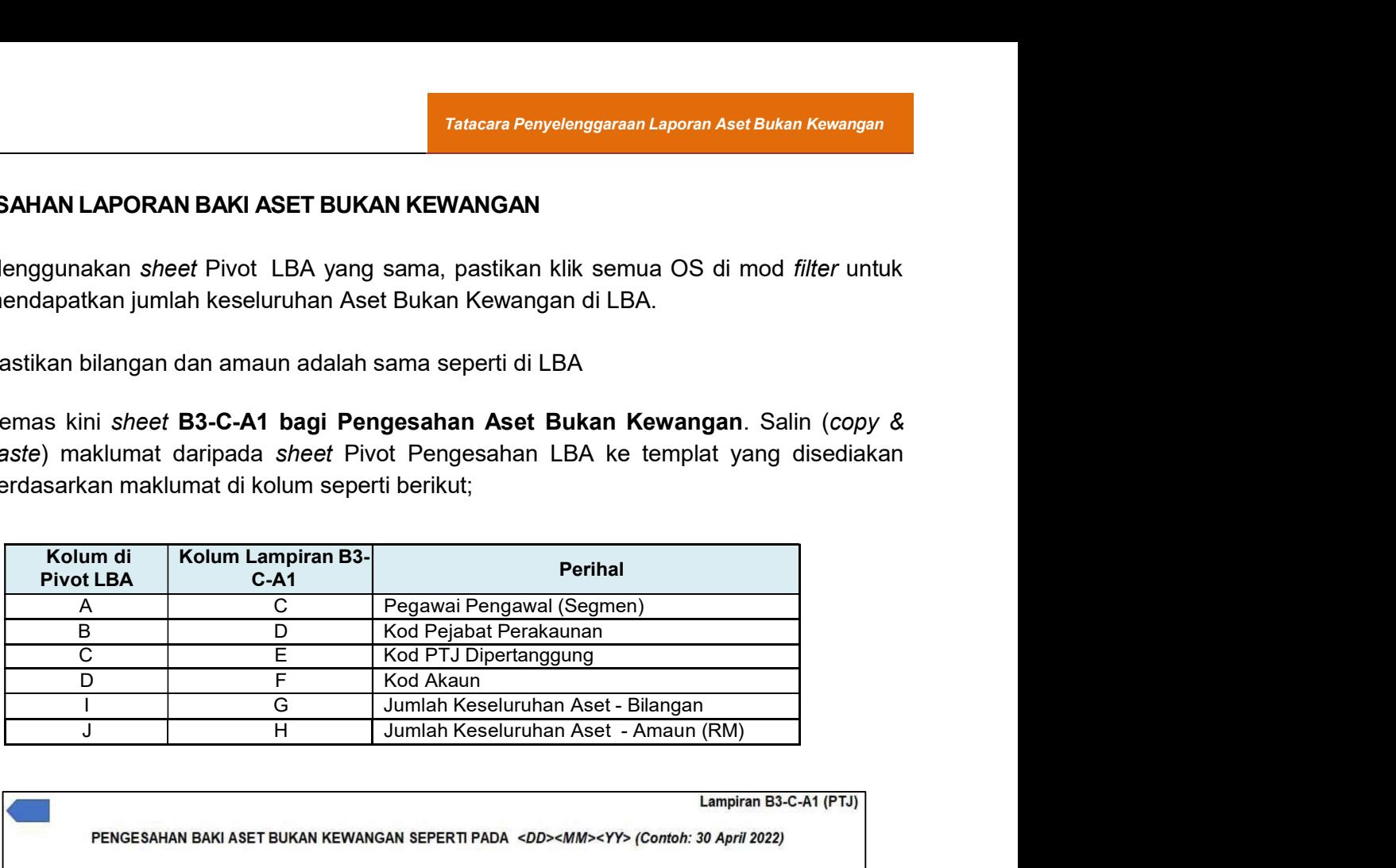

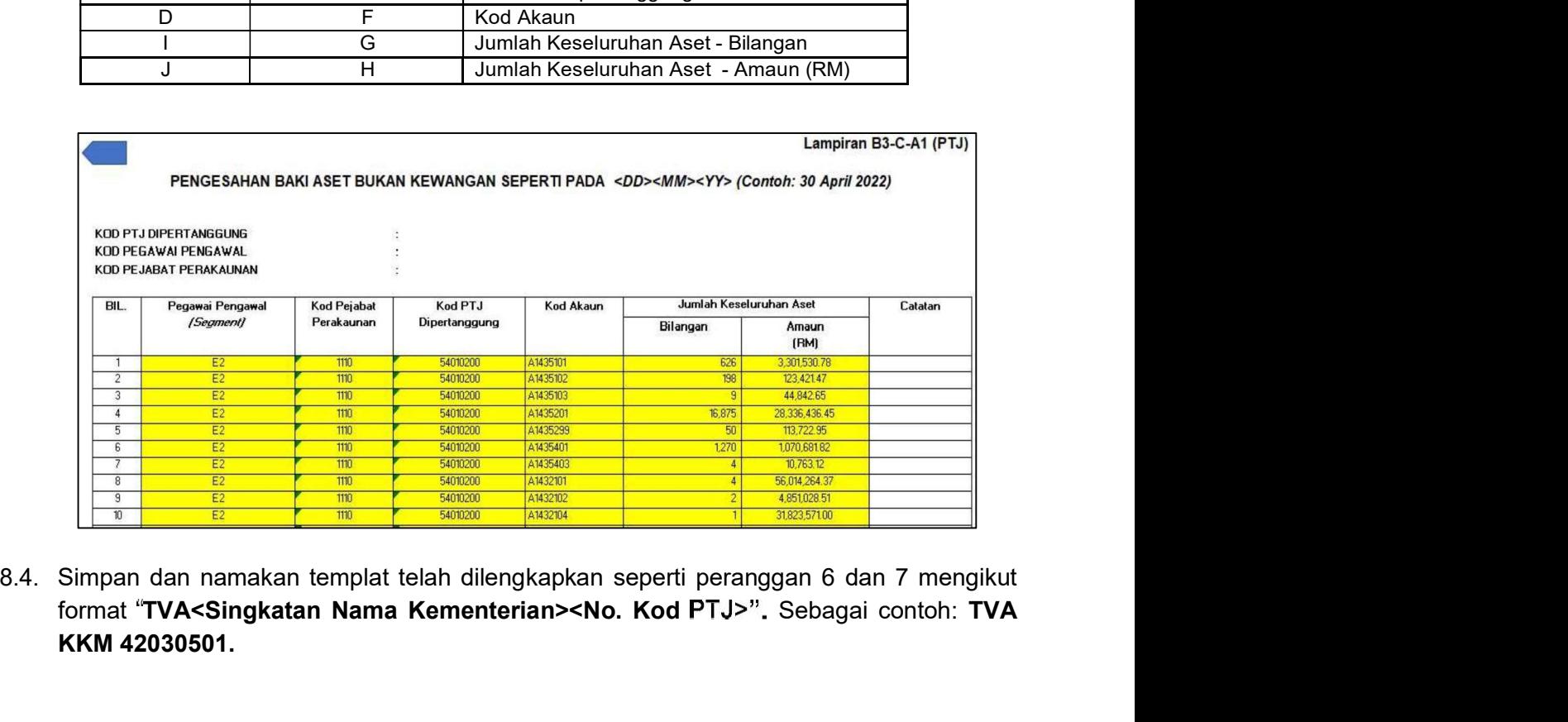

Unit Pengurusan Aset dan Inventori | BPOPA & UPA Janm Pahang 18 | 20<br>
Unit Pengurusan Aset dan Inventori | BPOPA & UPA Janm Pahang 18 | 20<br>
Unit Pengurusan Aset dan Inventori | BPOPA & UPA Janm Pahang 18 | 20<br>
18 | 20<br>
20 format "TVA<Singkatan Nama Kementerian><No. Kod PTJ>". Sebagai contoh: TVA KKM 42030501.

# 9. CETAK LAPORAN DAN PENGESAHAN

- 9.1. PTJ perlu mencetak semua Laporan Perbezaan Baki Aset dan Pengesahan Baki Aset Bukan Kewangan serta disahkan oleh Ketua Jabatan pada setiap bulan. Semakan merangkumi ketepatan transaksi perakaunan di LBA.
- 9.2. Mengemukakan templat TVA dan laporan yang telah lengkap kepada AO berserta salinan softcopy pada setiap sukuan iaitu Laporan Perbezaan Baki Aset Bukan Kewangan (Aset Alih, Aset Biologi, Aset Tak Ketara dan Aset Tak Alih) dan Lampiran B3-A-A1 & A2, Lampiran B3-B-A1 & A2 serta Lampiran B3-C-A1.
- 9.3. PTJ dengan kadar yang segera perlu mengenal pasti semua item perbezaan dan melaksanakan tindakan pelarasan bagi memastikan LBA di iGFMAS adalah bersamaan dengan keberadaan aset di PTJ.
- 9.4. Jika penyelesaian tidak dapat diselesaikan di peringkat PTJ atau terdapat aset yang memerlukan tindakan pelarasan penjejasan, PTJ bertanggungjawab untuk mendapatkan khidmat nasihat daripada AO atau BA Kementerian bagi membuat pelarasan ke atas aset terlibat dengan kadar segera.
- 9.5. LBA dan Laporan Perbezaan Baki Aset yang disediakan oleh PTJ secara bulanan hendaklah disimpan berserta dokumen sokongan lengkap dengan teratur di PTJ. 9.6. Kemukakan maklumat LBA dan dokumen sokongan lengkap semasa proses
- pengauditan / naziran dilaksanakan oleh Pejabat Perakaunan atau pihak audit.
- 9.7. PTJ bertanggungjawab melaporkan status perakaunan aset dalam mesyuarat JPKA, JKPAK dan JKPAK Fasiliti meliputi laporan kedudukan aset kementerian seperti Laporan Perbezaan Baki Aset dan isu-isu perakaunan aset.

# Tatacara Penyelenggaraan Laporan Aset Bukan Kewangan<br>10. PENYEDIAAN LAPORAN ASET BUKAN KEWANGAN DISATUKAN MENGIKUT<br>10.1. Pejabat Perakaunan bertanggungjawab menyemak laporan yang dihantar oleh PTJ<br>10.1. Pejabat Perakaunan KEMENTERIAN DAN PEMANTAUAN PTJ Tatacara Penyelenggaraan Laporan Aset Bukan Kewangan<br>BAHAGIAN B - TINDAKAN PEJABAT PERAKAUNAN<br>1999 - DISATUKAN MENGIKUT<br>1999 - KEMENTERIAN DAN PEMANTAUAN PTJ

- 10.1. Pejabat Perakaunan bertanggungjawab menyemak laporan yang dihantar oleh PTJ **Engan menyemggaraan Laporan Aset Bukan Kewangan Manusian Menyediakan Perbezaan Perbezaan Baki Aset Jukan Mengikut<br>An B - Tindakan Pemantauan Perbezaan Kewangan Disatukan Mengikut<br>Pejabat Perakaunan bertanggungjawab menyem** mengikut Kementerian. Pastikan semua PTJ mengemukakan laporan yang lengkap.
- 10.2. Semakan ketepatan baki dan amaun aset yang dilaporkan bersamaan dengan S PL0 86000030 bagi Aset Bukan Kewangan mengikut Kementerian.
- 10.3. Laporan yang disatukan hendaklah disahkan dan dikemukakan kepada BA **Talacan Penyelenggaraan Laporan Aser Bukan Kewangan<br>
AN B - TINDAKAN PEJABAT PERAKAUNAN<br>
NTERIAN DAN PEMANTAUAN PTJ<br>
Pejabat Perakaunan bertanggungjawab menyemak laporan yang dihantar oleh PTJ<br>
dan menyediakan Laporan Per AN B - TINDAKAN PEJABAT PERAKAUNAN<br>
EDIAAN LAPORAN ASET BUKAN KEWANGAN DISATUKAN MENGIKUT<br>
NTERIAN DAN PEMANTAUAN PTJ<br>
Pejabat Perakaunan bertanggungjawab menyemak laporan yang dihantar oleh PTJ<br>
dan menyediakan Laporan P** akan ditetapkan oleh BPOPA, JANM. S\_PLO\_86000030 bagi Aset Bukan Kewangan mengikut Kentan Selatukan hendaklah disahkan dan dike<br>
Kementerian sebalum dikemukakan kepada BPOPA, JANM<br>
ditetapkan selatar selatu Selan SPAMM Bilangan 3 Tahun 2022 da<br>
akan diteta
	- 10.4. Semakan ke atas dokumen sokongan serta ketepatan maklumat perakaunan Aset Bukan Kewangan di PTJ dilaksanakan melalui naziran merujuk kepada Garis Panduan Naziran berkuat kuasa.
	- 10.5. Memastikan PTJ mengambil tindakan pembetulan dan pelarasan item perbezaan dengan segera dan memberi khidmat nasihat serta cadangan simulasi tindakan kepada PTJ.

Sebarang pertanyaan lanjut mengenai tatacara ini boleh dirujuk kepada pihak berikut:

anjut mengenai tatacara ini boleh dirujuk kepada pihak berikut:<br>n Aset<br>an Negara Malaysia (JANM)<br>a Persekutuan,<br>lakmur<br>Perakaunan Aset JANM Pahang et\_phg@anm.gov.my<br>915000<br>Jinit Pengurusan Aset dan Inventori | BPOPA & UPA Unit Pengurusan Aset Jabatan Akauntan Negara Malaysia (JANM) Negeri Pahang, Tingkat 5, Wisma Persekutuan, Jalan Gambut, 25000 Kuantan, Pahang Darul Makmur Memastikan PTJ mengambil tindakan pembetulan dan pelarasan item perbezaan<br>dengan segera dan memberi khidmat nasihat serta cadangan simulasi tindakan<br>kepada PTJ.<br>UDI<br>Du.<br>Du.<br>Jabatan Akauntan Negara Malaysia (JANM)<br>Jabatan A Memastikan PTJ mengambil tindakan pembetulan dan pelarasan item perbengan segera dan memberi khidmat nasihat serta cadangan simulasi tin<br>kepada PTJ.<br>IUP<br>IUP<br>IUP<br>Unit Pengurusan Aset<br>Jabatan Akauntan Negara Malaysia (JANM)<br> dengan segera dan memberi khidmat nasihat serta cadangan simulasi tind<br>kepada PTJ.<br>IUP<br>mg pertanyaan lanjut mengenai tatacara ini boleh dirujuk kepada pihak berikut:<br>Unit Pengurusan Aset<br>Jabatan Akauntan Negara Malaysia (